# Poorman's Hangul Jamo Input Method pmhanguljamo.sty

# Nova de Hi

2024/06/10 v1.1

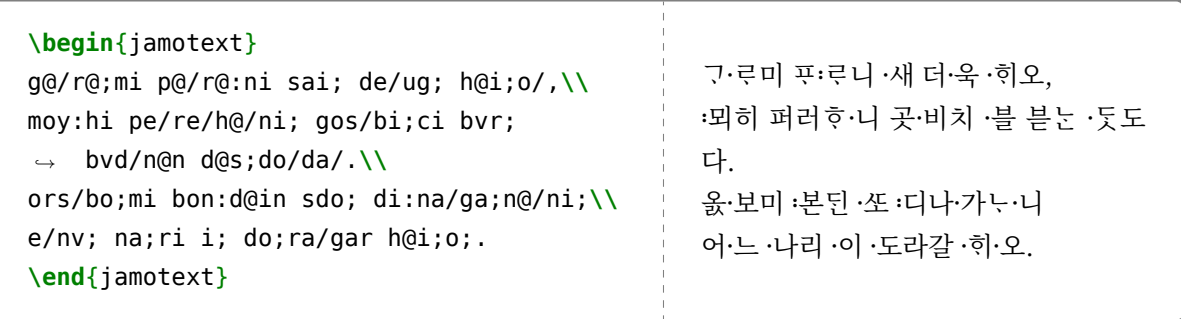

**차 례**

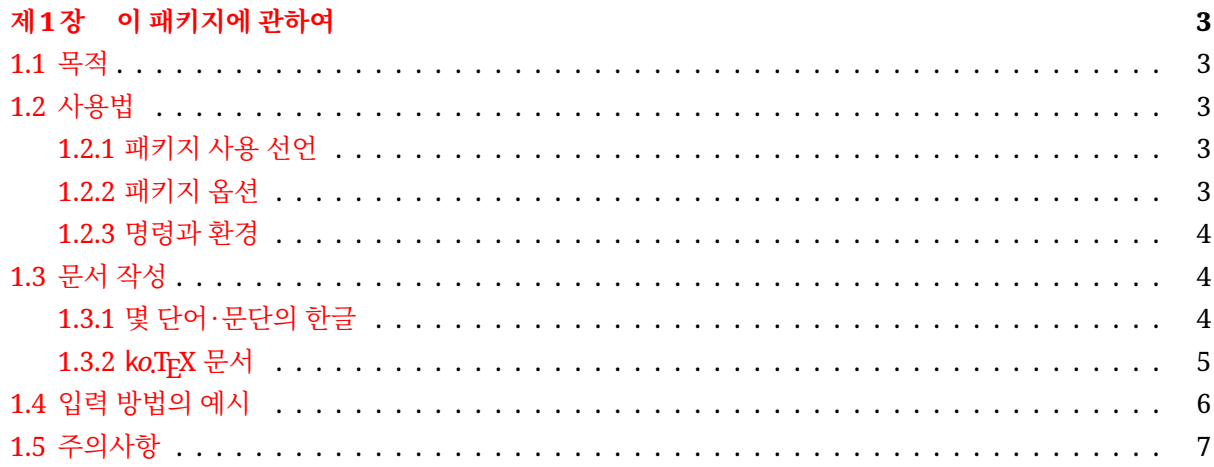

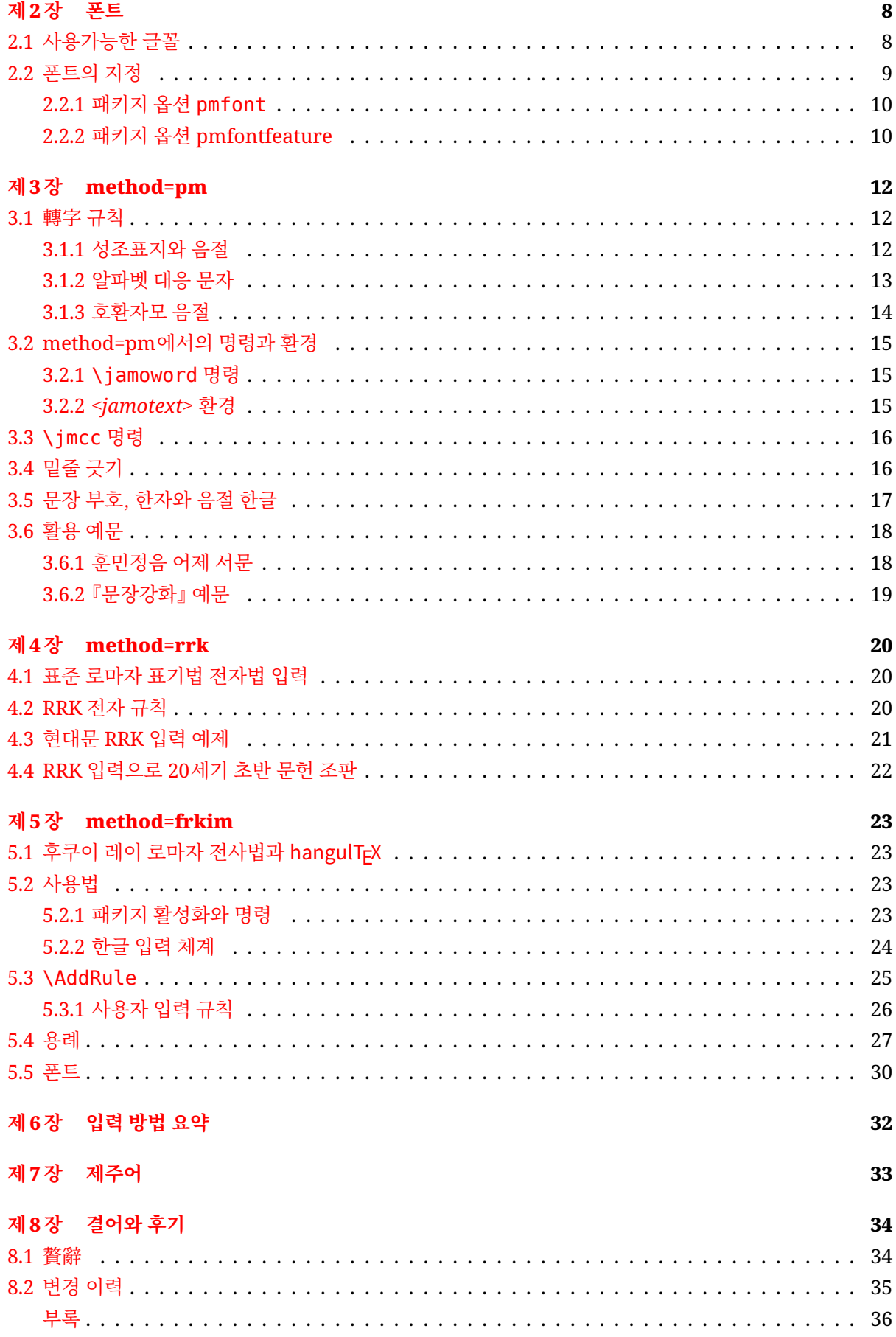

# **이 패키지에 관하여**

## <span id="page-2-0"></span>**1.1 목적**

<span id="page-2-1"></span>pmhanguljamo.sty는 "Poorman's Hangul Jamo Input Method"에서 따온 이름이다. 알파벳과 몇 개의 기호문자만으로 한글 자모 (첫가끝) 입력을 대신할 수 있게 만든 것이다. 자모 조합 한글을 잘 처리할 수 있는 폰트의 도움을 받아 (2.1절을 보라) '모든' 한글 수백만자를 표현할 수 있다. 한글 패키지 k*o*.TEX과 함께 쓸 수 있고, 단독으로 사용해도 한글 표현이 가능하다. 외국어를 본문으로 하고 한두 글자의 한글만을 표현할 필요가 있을 때, 별도의 입력기가 없는 상황에서 '옛한글'을 포함하는 문자와 문장을 출력하여야 할 때 쓸 수 있다.

XqLATEX, LuaLATEX에서 사용할 수 있고 pdfLATEX은 지원하지 않는다.

### **1.2 사용법**

### <span id="page-2-2"></span>**1.2.1 패키지 사용 선언**

<span id="page-2-3"></span>\usepackage[<option>]{pmhanguljamo}

### **1.2.2 패키지 옵션**

<span id="page-2-4"></span>이 패키지는 세 가지 한글 입력 방법을 지원한다. 이 각각은 서로 호환되지 않으며 한 문서에서 서로 다른 입력 방법을 섞어쓰지 못한다. 각 입력 방법은 패키지의 옵션으로 선언한다. 입력 방법에 따라서 각각 추가 옵션을 줄 수 있으며 이에 대해서는 각 입력 방법을 소개하는 장에서 다룬다.

- **pm 입력 방법** [method=pm]. 이 패키지에서 고유하게 정의하고 있는 한글 대응 입력 체계이다. 별도의 옵션을 주지 않으면 이 방식이 활성화되며, 3장이 이에 대하여 서술한다.
- **한글 로마자 표기법 방식** [method=rrk], 간단히 rrk만을 선언하여도 된다. 대문자 RRK로 지정해도 된 다. 국가 표준인 한글 로마자 표기법 "표[준](#page-11-0) 전자법"을 현대 한글 입력 방식으로 하고 약간 확장한 것이다. 4장에서 이에 대해 설명한다.
- hangulT<sub>F</sub>X 방식 [method=frkim], 간단히 frkim으로 선언한다. 후쿠이 레이의 'hangulT<sub>F</sub>X'에서 채 택한 후[쿠이](#page-19-0) 레이 방식 한글 로마자 전자법에 기초를 두고 있는 입력 방법이다. 5장에서 설명한다.

다음 두 옵션은 모든 입력 방식에 공통으로 적용된다.

- **[pmfont=<fontname>]** 알파벳으로 입력되는 한글 자모 문자는 적절한 폰트의 도움을 받아 한글로 출력 된다. 어떤 폰트가 사용가능한지에 대해서는 2장에서 상세히 설명한다. 이 옵션은 한글 문자를 식자 할 폰트를 미리 설정해주는 것이다. 폰트 이름(<fontname>)은 fontspec이 인식할 수 있는 이름을 전달해준다.
- **[pmfontfeature=<fontfeature>]** 폰트 식[자](#page-7-0) 시에 전달해줄 font feature를 지정한다. 디폴트로 "Ligatures=TeX,Renderer=OpenType,Script=Hangul"이 선언되어 있으므로 대부분의 경 우 이를 변경할 필요가 없을 것이다.

다음 옵션은 이전 버전과의 호환성 때문에 들여온 것이다. 7페이지를 보라.

**[compat=0.5]** 1.0 이전 버전의 대응 문자가 동작하게 한다. method=pm일 때만 유효하다.

### **1.2.3 명령과 환경**

<span id="page-3-0"></span>입력 방법의 선택에 무관하게 다음 하나의 명령과 하나의 환경이 한글을 입력하는 명령(환경)으로 제공된다. 각 입력 방법의 구현에 따라 다른 보조적인 명령이 더 있을 수 있으나 이 두 가지가 이 패키지가 제공하는 핵심 명령이다.

**명령 \jamoword** \par가 포함되지 않은 하나의 인자를 취하여 알파벳 문자를 한글로 변환하여 출력한다. 이 명령의 인자 범위에 만약 알파벳 아닌 것, 예를 들어 한자, 카나문자, 부호 등이 온다면 변환하지 않고 그대로 출력한다. 매크로의 경우는 인자를 취하지 않는 protect된 매크로는 그대로 출력한다. 그러나 매크 로의 인자는 거기에 알파벳이 포함되어 있기 때문에 제대로 해석하지 못하므로 인자를 취하는 매크로는 오지 못하는 것으로 간주하여야 한다. 문장부호는 (입력 방식에 따라 차이가 있지만) 마침표, 쉼표 등 기본적인 문장부호를 쓸 수 있다. 따옴표의 경우, TEX 방식의 큰따옴표는 이 명령의 범위 밖에 두는 것이 안전할 것이다. 다만 패키지가 내부적으로 사용하는 몇 가지 특별한 문자(입력 방식마다 다르므로 각각 설명을 제공한다)는 주의하여 사용해야 할 때가 있다.

**환경 jamotext** \par를 포함하는 둘 이상의 문단의 범위를 한글로 식자한다. 영어와 같은 외국어와 어울러쓰는 때가 많은 우리 문장에서 한글로 된 문단의 중간에 한글이 아닌 알파벳이 놓일 때 이를 처리하는 것이 어렵기 때문에 <*jamotext*> 환경은 (rrk를 제외하고) 아스키 에스케이핑 트릭을 가능하게 해두었으나, 대체로 한글만 온전하게 있는 문장을 식자할 때 사용할 것을 권장한다. 영어 등 다른 언어와의 스위칭이 많다면 \jamoword를 써서 한글 부분만 표현하는 쪽이 좋다.

### **1.3 문서 작성**

<span id="page-3-1"></span>이 절에서는 pm 입력 방법을 예시로 들겠다. 자모 입력된 부분의 입력 방법을 다른 방법으로 바꾸더라도 결과는 같다.

### **1.3.1 몇 단어·문단의 한글**

<span id="page-3-2"></span>한국어가 주언어(main language)가 아니고 한글 입력이 몇 단어(인명, 지명 등)나 몇 문단(인용문) 수준 으로 필요한 경우라고 하자. 한국어를 위한 별도의 패키지를 로드할 필요가 없이 pmhanguljamo만으로 필요한 단어를 입력할 수 있다. 이 때 필요한 것은, (1) XনLATEX 또는 LuaLATEX으로 컴파일하는 문서여야 한다는 것, (2) fontspec이 로드되어야 한다는 것, 두 가지이다.

```
\documentclass{article}
```
**\usepackage**{fontspec} **\usepackage**[pmfont={Noto Serif CJK KR}]{pmhanguljamo} **\begin**{document} Jikji (**\jamoword**{jig/ji/sim/cei/yo/jer}) is the world's oldest extant book printed with movable metal type.

**\end**{document}

다만, 이 때에는 \jamoword로 입력되는 부분에서 행나눔이 원만하게 일어나지 않을 수 있다. 비교적 인용 되는 문장이 길어서 한글에 맞는 행나눔이 필요한 경우라면 polyglossia와 같은 패키지를 이용하고 한국어 선언을 하는 방법이 있다.

```
\documentclass{article}
\usepackage{polyglossia}
\setmainlanguage{english}
\setotherlanguage{korean}
\newfontfamily\hangulfont{HCR Batang LVT}[Script=Hangul]
\usepackage[pmfont={Noto Serif CJK KR}]{pmhanguljamo}
\begin{document}
\begin{korean}
\jamoword{mo/dvn in/ryu gu/seq/uen/vi cen/bu/vi jon/em/seq/goa
doq/dvq/ha/go yaq/do/har su ebs/nvn guen/ri/rvr in/jeq/ha/nvn ges/i
sei/gyei/vi ja/yu/, jeq/vi mic pyeq/hoa/vi gi/co/i/mye/,
in/guen/ei dai/han mu/si/oa gyeq/myer/i in/ryu/vi yaq/sim/vr
gyeg/bun/si/ki/nvn man/haiq/vr co/rai/ha/yess/v/mye/,}
\end{korean}
\end{document}
```
이 예에서 \jamoword를 <*korean*> 환경 안에 넣은 이유는 행나눔이 원활하게 일어나게 하기 위한 것이다. 만 약 pmfont를 별도로 지정하지 않는다면 \hangulfont로 선언된 폰트가 쓰일 것이므로 Script=Hangul feature를 부여하는 데 주의해야 한다. 만약 pmfont를 지정한다면(위의 예에서와 같이) \jamoword 부 분은 해당 폰트와 feature로 식자하므로 별도로 신경쓰지 않아도 좋다.

# **1.3.2** k*o***.TEX 문서**

주언어가 한국어이든 아니든 k*o*.TEX(XƎTEX-k*o*, LuaTEX-k*o*)이 로드되는 상황을 이 패키지는 잘 지원한다.

```
\documentclass{article}
\usepackage{kotex}
\usepackage[pmfont={Noto Serif CJK KR}]{pmhanguljamo}
\begin{document}
```
**\jamoword**{mo/dvn in/ryu gu/seq/uen/vi cen/bu/vi jon/em/seq/goa doq/dvq/ha/go yaq/do/har su ebs/nvn guen/ri/rvr in/jeq/ha/nvn ges/i sei/gyei/vi ja/yu/, jeq/vi mic pyeq/hoa/vi gi/co/i/mye/, in/guen/ei dai/han mu/si/oa gyeq/myer/i in/ryu/vi yaq/sim/vr gyeg/bun/si/ki/nvn man/haiq/vr co/rai/ha/yess/v/mye/,} **\end**{document}

**한국어가 주언어인 문서** 주로 키보드 직접 입력이 번거로운 옛한글을 위하여 pmhanguljamo를 쓰게 될 것이다. 이 때 본문의 폰트와 jamo 부분 폰트를 같게 할 것인지 다르게 할 것인지를 결정해야 한다. 만약 동일한 폰트를 쓰게 하려 한다면 pmfont 옵션을 별도로 주지 않고 그 대신 \setmainhangulfont에 [Script=Hangul] 또는 [Script=Hangul,Renderer=OpenType]을 부여하여야 한다. 반면 서로 다른 폰트를 쓰는 경우라면 pmfont를 지정하는 것이 간단하다. 상세한 사항은 2장을 참고하라.

**한국어가 주언어가 아닌 문서** pmfont로 한글이 식자될 폰트를 지정하는 것으로 충분하다.

### **1.4 입력 방법의 예시**

이 패키지가 의도하는 바에 대한 이해를 돕기 위해 동일한 문장을 입력하는 방법의 예시를 들어둔다.

**pm 입력** 셋 중에서 옛한글을 완전하게 표현할 수 있는 방식이다. 예시는 현대 한글.

```
\jamoword{sei/gyei/in/guen/sen/en}
\begin{jamotext}
mo/dvn in/ryu gu/seq/uen/vi cen/bu/vi jon/em/seq/goa
doq/dvq/ha/go yaq/do/har su ebs/nvn guen/ri/rvr in/jeq/ha/nvn ges/i
sei/gyei/vi ja/yu/, jeq/vi mic pyeq/hoa/vi gi/co/i/mye/,
in/guen/ei dai/han mu/si/oa gyeq/myer/i in/ryu/vi yaq/sim/vr
gyeg/bun/si/ki/nvn man/haiq/vr co/rai/ha/yess/v/mye/,
\end{jamotext}
```
**RRK 방식** 일반적으로 한국어 사용자에게 가장 친숙한 방식이다. (옛한글은 이 패키지가 확장한 몇 가지를 제외하면 일반적으로 사용하기 어렵다.)

```
\jamoword{segye-ingwonseon-eon}
\begin{jamotext}
modeun inlyu guseong-won-ui cheonbu-ui jon-eomseonggwa
dongdeunghago yangdohal su eobsneun gwonlileul injeonghaneun
geos-i segye-ui ja-yu, jeong-ui mich pyeonghwa-ui gicho-imyeo,
ingwon-e daehan musi-wa gyeongmyeol-i inlyu-ui yangsim-eul
gyeogbunsikineun manhaeng-eul cholaeha-yeoss-eumyeo,
\end{jamotext}
```
**frkim 방식** 다음과 같다.

```
\jamoword{seigiei'inguensen'en}
\begin{jamotext}
modyn inriu guseq'uen'yi cenbu'yi jon'emseqgoa
doqdyqhago iaqdohar su ebsnyn guenriryr injeqhanyn ges'i
seigiei'yi ja'iu, jeq'yi mic pieqhoa'yi gico'imie,
inguen'ei daihan musi'oa gieqmier'i inriu'yi iaqsim'yr
giegbunsikinyn manhaiq'yr coraiha'ieS'ymie,
\end{jamotext}
```
어떤 입력 방식이든, 결과는 다음과 같이 나타난다.

세계인권선언 모든 인류 구성원의 천부의 존엄성과 동등하고 양도할 수 없는 권리를 인정하는 것이 세계의 자유, 정의 및 평화의 기초이며, 인권에 대한 무시와 경멸이 인류의 양심을 격분시 키는 만행을 초래하였으며,

### **1.5 주의사항**

이 패키지의 목적은 한글 자모를 입력하여 한글이 표현되게 하는 것이다. 글자가 먼저 만들어지고 거기에 대해서 어떤 명령을 수행할 수 있는 것이므로 예를 들어

```
\textbf{\jamoword{<args>}}
```
이것은 원하는 결과를 내지만

```
\jamoword{\textbf{<args>}}
```
이렇게 하면 오류가 발생한다.

이전 버전과의 호환성 이 패키지 1.0버전에서 [method=pm]의 한글 대응 문자 세 개의 설정값이 달라졌다. v1.0 그 내역은 다음과 같다.

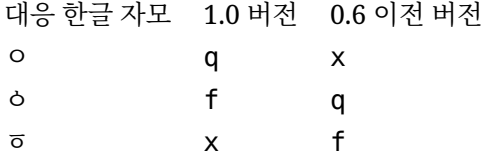

이 개편은 [method=frkim]이 도입되면서 이루어졌는데 가장 큰 변화는 이응(ᄋ)을 x가 아니라 q로 적게 한 것이다.

이러한 변화로 인하여 이전 버전에서 입력한 텍스트가 의도와 달리 출력될 수 있다. 패키지 옵션으로 [compat=0.5]를 부여하면 새로운 대응 문자가 아니라 0.6 이전 버전에서의 대응 문자가 여전히 동작하게 해두었다.

**폰트**

# <span id="page-7-1"></span><span id="page-7-0"></span>**2.1 사용가능한 글꼴**

자모 조합 한글을 출력하려면 이를 해낼 수 있는 글꼴이 필요하다. 소위 '옛한글' 글꼴이라지만 PUA 옛한글 5000여자의 사용자 영역 글자만을 가지고 있는 글꼴로는 이 패키지에서 말하는 옛한글을 식자할 수 없다. 새바탕·새굴림과 같은 한양 옛한글 폰트, 전주완판본체, 제주폰트 등이 모두 옛한글에 사용할 수 없는 폰트에 해당한다.

자모 조합 한글을 구현할 수 있는 몇몇 글꼴을 테스트해보겠다.

sa:r@m/ma:da; h@i:qqye; su:bqi; ni/gye;

```
함초롬 바탕
   ;사름:마·다 :히·뼈 :수·빙 니·겨
은 바탕
   사른 마다 회에 수,비 니거
본명조 또는 Noto Korean
   :사록:마·다 :힌·뼈 :수·빙 니·겨
나눔명조옛한글
   :사룸:마·다 :히·여 :수·빙 니·겨
KoPubWorld 바탕
   :사룸:마·다 :히·뼈 :수·빙 니·겨
함초롬 돋움
   :사름:마·다 :히·얘 :수·비 니·겨
본고딕 또는 Noto Sans
   :사룸:마·다 :히·얘 :수·빙 니·겨
나눔바른고딕옛한글
   ;사로:마·다 :히·얘 :수·빙 니·겨
맑은 고딕
   :사룸:마·다 :휘·뼈 :수·비 니·겨
KoPubWorld 돋움
   :사룸:마·다 :히·뼈 :수·빙 니·겨
```
옛한글을 무리없이 표현하는 것은 현재 이 정도인 것 같다. 각 폰트는 특정한 문자에 대해서 약간의 차이를 보이기도 한다. 참고로 이 문서에서는 본문과 옛한글에 Noto Serif CJK KR을 사용하였다.

LuaTEX으로 컴파일하는 경우에는 위에 든 폰트들, 즉 Script Hangul 속성을 가진 폰트만 사용 가능하다. LuaTFX과 이 패키지의 관계에 대해서 36페이지를 참고하라.

한글 자모 영역의 글리프를 가지고 있는 글꼴이 있다. 성조표지를 잘 처리하지 못하는 경우가 있고 옛한글 글자꼴이 반듯하지 않지만 어쨌든 글[자가](#page-35-0) 나오기는 할 것이다. 이것은 Script Hangul 속성을 갖고 있는 것은 아니며 단지 한글 자모 영역 글리프를 영리하게 배열한 것이다. 방점 없이 테스트해보겠다.

은 자모바탕

사ᄅᆞᆷ마다 ᄒᆡᅇᅧ 수ᄫᅵ 니겨

은 돋움

사림마다 <sup>히여</sup> 수<sup>비</sup> 니겨

그러나 자모 영역 자면이 있다 하더라도 글리프가 잘 조성되어 있지 않은 글꼴에서는 다음과 같이 모아쓰기가 되지 않는 형태로 출력된다. 이런 글꼴은 옛한글에 사용할 수 없다.

전주완판본 순L

사르 기마다 ㅎ시 여겨 수 봉 | 니겨

**현대 한글 음절문자**는 적어도 XƎLATEX에서는 모두 제대로 표현될 것이다. 자모 코드로부터 한글 음절을 (유니코드 표준을 따라) 구성하는 일을 폰트가 아니라 XƎTEX이 하고 있음을 짐작할 수 있다.<sup>1</sup> 현대 한글만을 표기하려 한다면 폰트의 제약이 줄어든다고 하겠다.

o/dvq/vn ja/ey a jo/sen/vi dog/rib/gug/im/goa

백묵 바탕

오등은 자에 아 조선의 독립국임과

Adobe 명조

오등은 자에 아 조선의 독립국임과 전주완판본 순L

오등은 자에 아 조선의 독립국임과

제주한라산

오등은 자에 아 조선의 독립국임과

### **2.2 폰트의 지정**

#### **Script Hangul Feature**

<span id="page-8-0"></span>\jamoword와 <*jamotext*> 인자 범위 내에서 한글을 식자하려 할 때에는 주어진 (한글) 폰트의 Script Hangul 속성을 활성화하여야 한다.<sup>2, 3</sup> 그러므로 fontspec 방식으로 폰트를 지정할 때 반드시

\set...font{<fontname>}[Script=Hangul]

또는 LuaTEX이라면

<sup>1</sup>이 패키지의 입력 방법으로 XჟBTpX 컴파일하여 만들어진 현대 한글 음절 영역 문자를 pdf로부터 복사하여 편집기에 붙여넣기하면 자모 코드가 아니라 음절 코드로 들어가는 것을 확인할 수 있다.

<sup>2</sup>이것은 폰트가 가지고 있는 오픈타입 속성을 활성화하여 자모 한글을 제대로 출력하도록 지정하는 역할을 한다. 자모 한글을 처리하는 기능을 가지고 있지 않은 글꼴에서는 아무 역할도 하지 않고 컴파일 시 콘솔에 경고 메시지를 보일 것이다.

 $3$ LuaTFX에서는 약간의 추가 옵션(Renderer=Harfbuzz 또는 Renderer=0penType)이 더 필요할 수 있다. 이 문서의 이후 [Script=Hangul]을 주라고 하는 때에 모두 동일하다. 36페이지의 부록 B를 보라.

### \set...font{<fontname>}[Script=Hangul,Renderer=OpenType]

을 지정하여야 한다.

이 패키지는 [pmfont=] 옵션을 제공하여 이런 번거로움을 피해갈 수 있게 하였다. 즉 \jamoword로 주어지는 한글에 적용할 폰트를 별도로 지정함으로써 위에 언급한 feature를 붙여 식자하게 하였다. 다음 절에서 이에 대해 부연한다.

### <span id="page-9-0"></span>**2.2.1 패키지 옵션 pmfont**

v5.0 패키지 옵션 pmfont=가 주어지지 않았을 때는 아무 일도 하지 않는다. 이것이 의미하는 것은 현재 활성 화된 기본 폰트가 pm 자모 식자에 이용된다는 뜻이다. mainfont로 식자할 것인지, 또는 별도의 폰트를 \newfontfamily로 설정하여 식자할 것인지 사용자에게 맡겨져 있고, 이것이 디폴트이다. 만약 pmfont= 옵션이 예컨대 다음과 같이 주어졌다고 가정하자.

\usepackage[pmfont={Noto Serif CJK KR}]{pmhanguljamo}

이 때에는 \jamoword와 <*jamotext*>의 인자 범위에서 pm 자모 입력된 한글 문자에 대해서 지정된 폰트가 (필요한 속성(feature)이 자동으로 주어져서) 적용된다.

필요할 적에 활용할 수 있도록 pmfont에 관련된 두 개의 매크로가 정의되어 있다. \usepmfont는 명령이 주어진 위치부터 \setpmhangulfont에 의하여 지정되는 폰트를 자모 식자에 사용한다.

\usepmfont \setpmhangulfont{HCR Batang LVT}

옵션 pmfont={HCR Batang LVT}는 이 두 매크로를 문서의 맨처음부터 설정하는 것과 동일하다. 거의 쓸 일이 있을 것으로 생각하지 않지만 자모 한글을 식자할 때 pmfont에 의하지 않고 본문 기본 한글 글꼴(이 때 한글 글꼴에는 반드시 Script=Hangul이 주어져 있어야 한다)로 식자하도록 되돌리려 할 때

\unusepmfont

를 선언할 수 있다.<sup>4</sup> 본문 글꼴 설정에서 Script=Hangul 옵션이 주어져 있지 않으면 다음과 같은 결과를 언게 될 것이다. 느 トᄅ ト 、・ロ ト 』: 쓰므 ト

**2.2.2 패키지 [옵션](#page-9-2) pmfontfeature**

<span id="page-9-1"></span>자모 한글을 식자하는 폰트(pmfont)에 추가적인 fontfeature를 부여하려면 이 옵션을 쓸 수 있다.5 다음은 k*o*.TEX 한글 폰트 속성 FakeStretch를 부여한 예이다.

\usepackage[pmfont={HCR Batang LVT},pmfontfeature={FakeStretch=0.9}[\]](#page-9-3) {pmhanguljamo}

\setpmhangulfont 명령의 옵션으로 fontfeature를 부여할 수도 있다.

\setpmhangulfont{Noto Serif CJK KR}[FakeStretch=0.9]

이미 부여한 속성을 기본값으로 되돌리려면 \setpmhangulfont를 옵션 없이 선언하여야 한다.

 $4$ 단 method=frkim 방식에서는 폰트 지정 방식이 독자적으로 되어 있어서 \unusepmfont 명령의 효력이 없다.

<span id="page-9-3"></span><span id="page-9-2"></span><sup>5</sup>이 패키지가 pmfont에 default로 부여하는 속성은 Ligatures=TeX, Script=Hangul, 그리고 Renderer=OpenType이다.

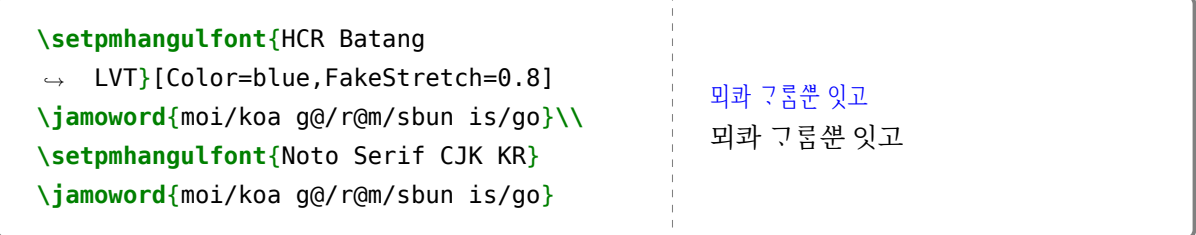

# method=pm

### <span id="page-11-0"></span>**3.1 轉字 규칙**

<span id="page-11-1"></span>이 패키지는 아래에서 설명하는 바 독특한 입력 문자 대응 규칙을 정의하여 쓴다. 이 방법을 편의상 'pm 전자 규칙' 이라고 부르기로 한다. 이 방법은 4.1절에서 설명할 RRK 입력 규칙과 다르고 둘 중 하나를 선택하여 써야 한다. 소실된 한글 옛문자를 완벽하게 식자하려면 pm 입력 방식으로만 가능하다.

### **3.1.1 성조표지와 음절**

입력에는 로마자 알파벳과 @ 부호, 그리고 세 개의 성조표지(방점) 기호 /, ;, :를 사용하며, 중성 필러를 표현하기 위하여 \* 부호를 쓴다.

<span id="page-11-2"></span>성조표지가 와야 음절이 완성된 것으로 본다. 모든 한글 음절은 반드시 성조표지로 끝난다. 평성이 아닌 성조 표지는 (적절한 폰트에서) 한글 음절의 왼편에 찍힌다.

표 3.1: 성조 표지

|   | 평성 | 점 없음             |
|---|----|------------------|
|   | 거성 | 점 하나 (·못노·푼 소·리) |
| ٠ |    | 점 둘              |

성조 표기를 하지 않는 경우에도 음절의 완성을 나타내는 /를 두어야 한다. 다만 이 경우에 입력 편의를 위한 예외로서 그 뒤에 스페이스가 와서 단어 입력이 종료되는 위치(또는 입력 문자열의 마지막)에서는 /를 생략할 수 있다. 다음 예를 보아라.

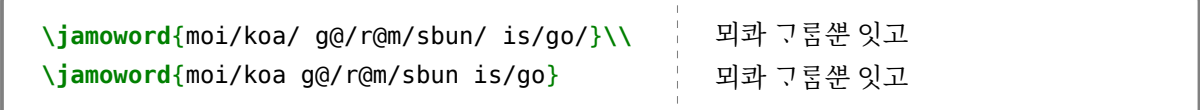

스페이스 앞에서 /를 생략할 수 있음과 관련하여 스페이스가 아니라면 생략할 수 없음에 주의하라. 예컨대 마침표와 같은 문장부호가 올 때는 그 문장부호 앞에서 /를 생략할 수 없다.

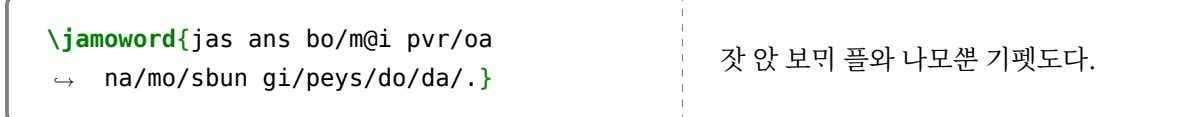

### **3.1.2 알파벳 대응 문자**

알파벳 소문자를 이용하여 한글 자모 영역의 문자를 입력한다. 자음과 모음의 대응 규칙은 다음과 같다.

<span id="page-12-0"></span>**자음**

표 3.2: 알파벳-자모 대응 규칙: 자음

| $\Box$  | $b \vert \lambda s \vert \circ q \vert z j \vert \geq c$ |  |              |                     |  |  |
|---------|----------------------------------------------------------|--|--------------|---------------------|--|--|
|         | $\Rightarrow k \in t \mid \pi \mid p \mid$               |  |              | $\overline{\sigma}$ |  |  |
| $\circ$ |                                                          |  | $\mathbf{x}$ |                     |  |  |

- 1) g, n, d, r, m, b, s, j, c, k, t, p, h는 연상이 가능할 것이므로 따로 설명하지 않는다. ᄅ에 대하여 r만을 사용하고 l을 쓰지 않는다.
- 2) 'ㅇ'(이응)에 대하여 q를 채택하였다.
- 3) 'ㆁ'(옛이응)을 f로 한 것은 별다른 선택의 여지가 없어서였다. 5장의 frkim 입력 방식에서는 이것을 대문자 Q로 하고 있지만 우리는 대문자를 다른 용도로 할당하였기 때문에 그렇게 할 수 없었다.
- 4) 가장 곤란했던 것은 ㆆ(여린히읗)이었다. 사용되지 않은 자판 가운데서 선택할 수밖에 없는데 l, v, w, x 정도가 선택 가능한 범위였다. 알파벳이 아닌 부호문자 중에[서](#page-22-0) 선택하는 것도 생각해보았으나 역시 자판의 윗줄로 올라가는 것은 꺼려져서 x로 선택하였다. 마침 frkim 방식에서 X를 할당하고 있으므로 어느 정도 유사성을 확보했다고 생각하고 싶다.
- 5) 'Δ'(반시옷)을 z로 한 것은 납득할 수 있다고 본다. z가 s의 유성음에 대응하기 때문에.
- 6) '수'나 '수'와 같은 특별한 글자, 'ᅎᅔᅏᄼᄊ, ᄌᄎᅑᄾᄿ'의 초성 글자들, 즉 훈민정음 언해의 "듕·귁소 ·리·옛 ·니쏘·리" 표기에서 쓰이는 齒頭·正齒音을 구분하기 위한 글자들은 s, j, c에 l, lr을 붙여서 표기한다. l이 왼쪽(치두음), lr이 오른쪽(정치음)이 더 길어지는 글자가 된다.
- 7) '닝', '뱅', '딩', '둉'와 같은 "입시·울가·빅야·본 소·리" 표기는 q를 이어써서 표기한다. 각각, bq, bbq, mq, pq.
- 8) 겹자음·복자음은 이어쓴다. gg ㄲ, bsg ㅃ, bsd ㅃ, rx ᇙ.
- 9) '제로자음'인 초성 이응은 생략할 수 있다. 모음으로 시작하면 초성 이응을 식자해준다. \jamoword{an} 안.
- 10) 정말로 초성을 비우기를 원한다면(즉 초성 필러를 쓰려 한다면) w를 그 위치에 쓸 수 있다. 이것은 종성 에는 적용되지 않는다. \jamoword{wan} 난.

#### **모음**

- 1) 기본 모음 ᅡ, ᅥ, ᅩ, ᅮ, ᅳ, ᅵ, ㆍ(@)는 한 글자로만 표기한다. ᅣ, ᅧ, ᅭ, ᅲ는 y를 앞에 붙인다.
- 2) 'ᅳ'를 영문자의 자음에 해당하는 v에 대응시킨 것은 이상하게 보일 수 있다. 그러나 윗 항을 충실하게 지키려다 보니 부득이했다. 실로 이 홀소리 글자의 로마자 표기는 혼란스럽다고 생각하고 있는데, 표준인 eu만이 아니라 y, u 등이 있었고, 다른 어떤 제안에서는 w도 있었던 것으로 기억한다. 어차피 마땅한 방법이 없다면 이렇게 약속하고 쓰는 것이 한 방법이라 생각한다. v자를 죽 늘리면 'ᅳ'가 되는 것처럼 보이는 연상에서 비롯되었는지 모른다.

|   | a       |         | e       |   | $\circ$   | $\tau$ u |               |         | $\mathbf v$ |
|---|---------|---------|---------|---|-----------|----------|---------------|---------|-------------|
|   |         | $\cdot$ | 0       |   |           |          |               |         |             |
|   | ya      | ŧ       | ye      |   | $\mu$ yo  | T        | yu v          | $\cdot$ | @@          |
| H | ai,ay   | ╢       | ei,ey   |   | 뇌 0i,0y   |          | $\neg$ ui, uy |         | vi, vy      |
| Ħ | yai,yay | 非       | yei,yey |   | 피 yoi,yoy |          | ᆔ yui         | ٠I      | @i          |
|   | oa      | ᅫ       | oai,oay | ᆑ | ue        | ᅰ        | uei,uey       | filler  | $\ast$      |

표 3.3: 알파벳-자모 대응 규칙: 모음

- 3) e를 보통 '에'라고 읽기 때문에 'ㅓ'를 e에 할당한 것이 익숙지 않을 수 있다. 이것은 Yale 표기법에 그 기원이 있다.
- 4) 'ᅢ, ᅦ'는 단모음으로 간주되기 때문에 ay, ey라고 쓰도록 하였다. 비슷한 이유에서 oy, uy라고 되었다. 그러나 이런 음성학적 지식이 표기에 반드시 필요하다면 그것도 불편하다. 그래서 'ai, ei, oi, ui'라고 입력하는 것도 허용하였다. 'ᅴ'의 경우에도 vy와 vi 둘 다 가능하다.

\jamoword{sai/say} 새새. \jamoword{sei/sey} 세세. \jamoword{soi/soy} 쇠쇠. \jamoword{sui/suy} 쉬쉬. \jamoword{gvi/gvy} 긔긔.

그러나 ㆎ는 단모음으로 인식될 가능성이 없다고 보아 @i만을 취하였다.

\jamoword{g@i} 기.

- 5) '쌍아래아(ㆍㆍ)'는 현대의 제주어 표기에서 이따금 필요하다. 모양대로 @@로 적으며 y@를 취하지 않았다. 현대 국어에서 이 글자의 소리는 잊혀진 것이라서 소리로 연상할 수 없기 때문이다. \jamoword{@@/nam/vn} 漢ڭ남은.
- 6) 표준 로마자 표기법에서 wa, wo, we, wi로 표기할 때 나타나는 반자음 w은 채택하지 않았다. '나, 눠, 뉘' 는 생긴 대로 oa, ue, ui로 적는다.
- 7) 이 패키지는 Unicode 5.2의 한글 자모 확장 A, B를 지원한다. 그러므로 한글 자모 영역([U+11XX])에는 없는 'ᅟۋ'와 같은 모음을 표기할 수 있다. \jamoword{sa/guye} 사視ۋ. 물론 폰트가 이를 지원해야 한다.
- 8) 중성 필러([U+1160])는 \* 부호로 적을 수 있다. \jamoword{h\*n} 흔. 초성과 중성을 모두 filler로 채우는 경우에는 종성이 있어야 한다. \jamoword{w\*x}  $\overline{5}$ .

### <span id="page-13-0"></span>**3.1.3 호환자모 음절**

\jamoword나 <*jamotext*> 범위 안에서 호환 자모를 식자하려면 해당하는 자모를 대문자로, 하나의 음절로 입력한다. 별도로 \jmcc를 쓰지 않는다. 그러나 반드시 하나의 자모가 한 음절이어야 한다.

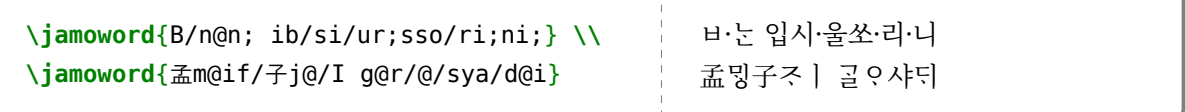

호환 자모 아래아 'ㆍ'를 \jamoword 인자 안에서 식자하려 할 때는 자모 아래아 'ᅟ'와 구별하기 위해 대문자 W 또는 AA로 표기해야 한다. W(AA), WW(AAA), WI(AAI)만이 지원된다.

```
\jamoword{AA/n@n; 呑t@n/D/字/jj@q;
,→ ga/on;d@is;so/ri; g@;t@;ni/ra;.}\\
\jamoword{AAA/nvn jei/ju/e pyo/gi/ei
,→ i/yoq/doin/da/.}
                                             ·· 는 呑툰ㄷ字·쫑 가·온· 딧소·리 · 7· 투니
                                            ·라.
                                             ㆍㆍ는 제주어 표기에 이용된다.
```
# **3.2 method=pm에서의 명령과 환경**

### **3.2.1 \jamoword 명령**

<span id="page-14-0"></span>\jamoword{<several words>}

<span id="page-14-1"></span>한글 자모를 알파벳으로 입력하여 출력한다. 하나 또는 둘 이상의 단어가 올 수 있다.1 \par를 포함하는 문단은 올 수 없다.

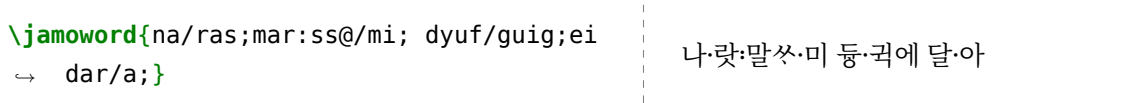

### **3.2.2 <***jamotext***> 환경**

```
\begin{jamotext}
<text>
\end{jamotext}
```
### **<***jamotext***>의 아스키 에스케이프**

<*jamotext*> 환경은 여러 문단을 포함하는 긴 문장을 식자할 수 있다. 단 이 환경 안에 오는 모든 텍스트는 문장부호와 몇 가지 예외적인 것 이외에 인자를 취하는 매크로를 포함하지 않고 순수한 한글로만 되어 있어야 한다.

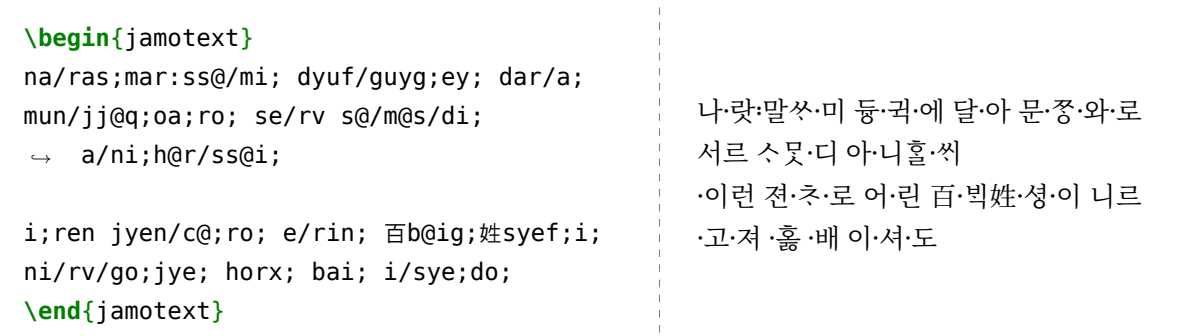

 $\leq$ jamotext> 환경 내에 긴 문장을 쓰다가 보면 잠시 jamo 입력이 아닌 아스키 입력 상태로 escape하여야 할  $\sqrt{10.5}$ 때가 있다. 이를 위하여

!{<ascii stuffs>}

 $1$ 단 하나의 단어만을 처리하는 \jamotextcmd라는 명령이 있기는 하나 내부적으로 사용되는 것이다.

와 같은 트릭을 쓸 수 있다. 이 때에 !{는 반드시 단어의 첫머리여야 하므로 한 단어 안에서 두 번 이상 쓸 수 없다. 문단 구분을 위한 빈 줄도 올 수 없다.

이 아스키 에스케이프 트릭은 <*jamotext*> 환경 내에서만 쓸 수 있고 \jamoword의 인자 범위에서는 쓸 수 없다.

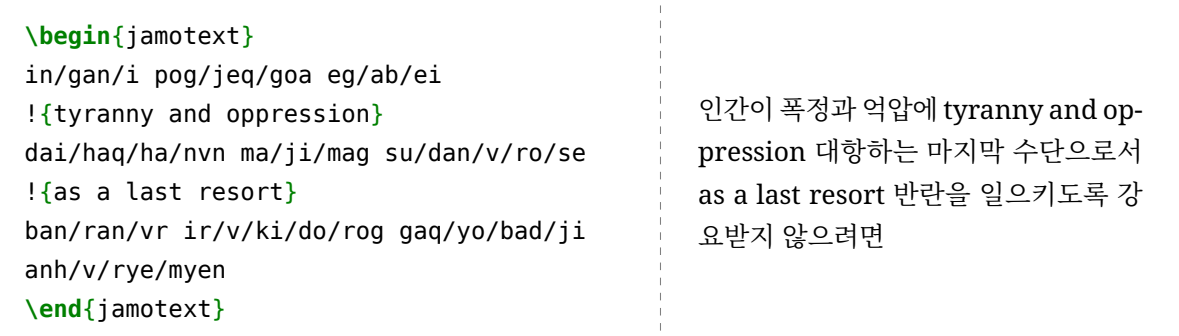

이를 이용하여 약간의 수식도 <*jamotext*> 안에 둘 수 있다.

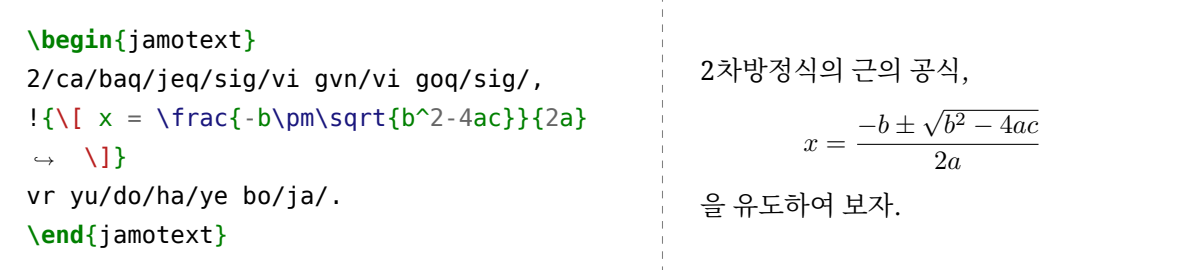

아스키 에스케이프 트릭은 method=rrk에서는 쓸 수 없다.

# **3.3 \jmcc 명령**

```
\jmcc{<single jamo>}
```
음절이 아니라 한 개의 자모만을 표시할 목적으로 한글 호환 자모를 식자하려 할 때 사용하는 명령이다. 이 패키지의 기본 명령인 \jamoword로도 호환 자모를 식자할 수 있기 때문에 일반적으로 이 명령을 사용할 필요가 없으나, rrk 입력 방식으로 문서를 작성할 때라든지 오로지 호환 자모만을 표기해야 할 필요가 있다 든지 등 부득이한 경우가 있을 수 있다. 호환 자모를 [\jamoword](https://en.wikipedia.org/wiki/Hangul_Compatibility_Jamo) 명령의 인자 안에서 쓰는 방법은 3.1.3절을 보라. 인자로 단 하나의 자모만이 와야 한다. 이 명령은 method=rrk일 때도 쓸 수는 있지만 호환 자모를 가리키는 알파벳 부호는 pm 방식의 것만을 지원한다. method=frkim일 때에는 별도의 호환 자모 식자 방법을 제공하고 있다.

쌍아래아는 유니코드 호환 자모에는 정의되어 있지 않으나 편의를 위하여 조판할 수 있도록 해두었다.

**\jmcc**{BSG} **\jmcc**{@} **\jmcc**{UEY} **\jmcc**{@@} ㅴㆍᅰㆍㆍ

### <span id="page-15-1"></span>**3.4 밑줄 긋기**

 $\overline{|{\rm vo.}5.1|}$  밑줄을 긋는 명령 \underline의 인자로 \jamoword가 오는 것은 문제가 없다.

**\underline**{**\jamoword**{mit/jur/gvs/gi}} 밑줄긋기

그러나 이 명령은 행자르기가 이루어지지 않는다. ulem 패키지의 \uline을 쓰면 이 문제를 해결할 수 있으나, 이 패키지의 현재 버전(1.0)은 ulem 패키지와 충돌이 있다. XqLATpX으로 ko.TpX패키지를 활용하는 상황에서 ulem은 오류를 보이거나 의도하지 않은 결과를 산출할 것이다. (RRK 입력 방법에서도 동일하다.) LuaLATEX, 즉 luatexko를 이용하는 경우에는 ulem 없이도 ulem 명령들, \uline 등을 사용할 수 있으며 이 경우에는 에러 없이 잘 동작한다. 그러므로 \uline과 같은 ulem 명령을 사용하여야 한다면 LuaLATpX 으로 컴파일하는 것이 좋다.

그러나 부득이하여 Xज2TFX으로 컴파일하여야 하는 경우이고 밑줄 등을 구현하여야 하는 때라면 \jamoul 명령을 이용할 수 있다. 물론 ulem 패키지는 preamble에서 선언되어 있어야 한다. $^2$ 

### \jamoul{<ulem command name>}{jamo text}

<ulem command name>은 ulem 명령의 이름을 백슬래시 없이 지정한다는 뜻이다. 다음 예를 보라.

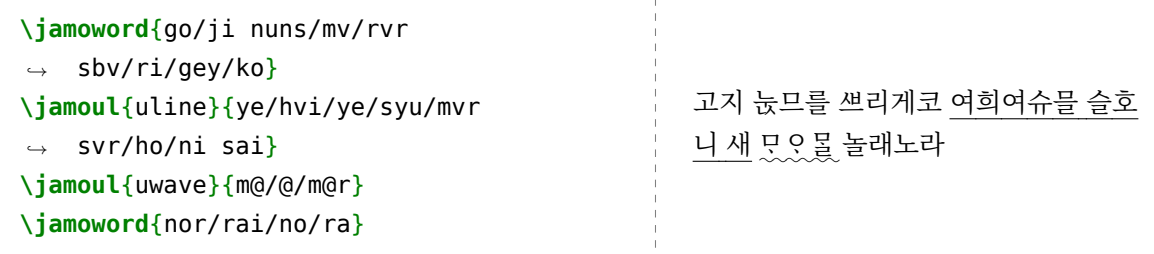

\jamoul을 이용하여 밑줄을 긋는 기능은 RRK 입력 방법에서는 구현되지 않았다. 이 때에는 luatexko의 ulem 명령을 사용하여야 할 것이다.

# **3.5 문장 부호, 한자와 음절 한글**

<span id="page-16-0"></span>\jamoword 명령과 <*jamotext*> 환경 안에 오는 인자는 다음과 같은 문자에 대하여 예약이 되어 있다.

- 알파벳 문자 한글 자모 문자에 대응한다.
- ;, :, / 이 세 개의 부호는 성조표지, 음절완성을 표시하기 위하여 예약되어 있다.
- | 이 한 개의 부호문자는 내부적으로 사용하도록 예약되어 있다.

이를 제외한 문자는 입력한 대로 찍힌다. 즉 한글 완성형 음절 문자나 한자 및 숫자와 문장부호가 모두 그대로 출력된다. 예: \jamoword{``/u/ri/na/ra/"} ''우리나라''.<sup>3</sup> 모든 문장 부호는 모두 음절 분리 부호에 의하여 분리되어 있어야 한다는 점에 주의하라.

콜론, 세미콜론, 슬래시는 각각 \ColonMark, \SemiColonMark, \SlashMark 명령을 사용할 수 있게 해두었다. 이밖에 \CntrdotMark는 가운뎃점을 식자한다.

매크로를 쓸 수 없는 것이 원칙이기는 하나, protect된 단일 매크로는 그대로 출력된다. 그러나 인자를 취하는 매크로는 오류가 발생할 것이므로 인자 범위 밖에 두도록 하라.

<sup>2</sup>LuaLATEX에서 k*o*.TEX을 쓸 때는 ulem 패키지를 별도로 로드하지 않는다.

<sup>3</sup>여기서 `` 입력이 여는 따옴표로 나오는 이유는 pmfont로 지정하는 폰트에 기본적으로 Ligatures=TeX feature 옵션이 주어지기 때문이다. pmfont 옵션에 의하지 않고 별도로 폰트를 설정할 때 이 점을 알아두어야 한다.

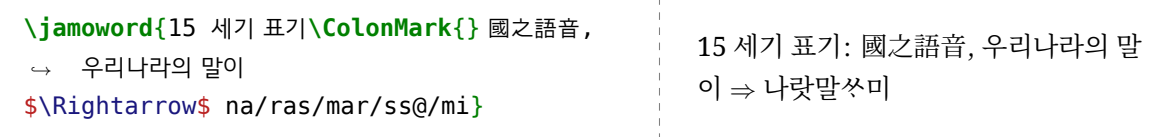

음절문자뿐 아니라 자모 한글의 입력도 그대로 출력된다. 어디선가 옛한글<sup>4</sup> 텍스트를 복사해와서 넣을 때 유용할지도. 다음 예에서 이 패키지의 입력 방식과 첫가끝 입력이 혼용되어 있는 것을 볼 수 있다.

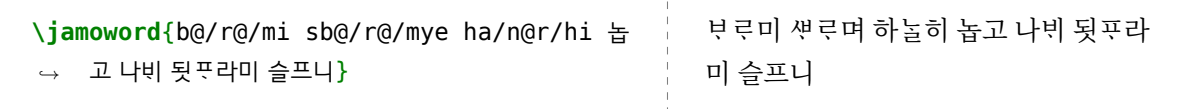

<*jamotext*> 환경 안에서 강제 개행 명령(\\)을 쓸 때 주의할 점이 있다. 예를 들어 다음과 같은 입력

na/ras/mar/ss@/mi\\ 中dyuf/國guig/ei dar/a

여기서 'mi\\' 부분은 음절로서 완성되지 않는다. 왜냐하면 슬래시(/)를 생략할 수 있는 것은 space 직전이 어야 하기 때문이다. 그러므로

na/ras/mar/ss@/mi \\ 中dyuf/國guig/ei dar/a

이와 같이 space를 하나 두거나

na/ras/mar/ss@/mi/\\ 中dyuf/國guig/ei dar/a

슬래시(성조표지)를 생략하지 않아야 한다.

### **3.6 활용 예문**

### **3.6.1 훈민정음 어제 서문**

<span id="page-17-1"></span><span id="page-17-0"></span>훈민정음 어제 서문을 입력한 예를 보여두겠다. 이 예문은 "정본 훈민정음 언해 전자문서화 프로젝트"의 결과물을 바탕으로 하였다.

```
\begin{jamotext}
 世syeiq;宗jof/御feq;製jyeiq;
 訓hun;民min/正jyef;音xvm
 na/ras;mar:ss@/mi;
 中dyuf/國guig;ei; dar/a;
 文mun/字jj@q;oa;ro; se/rv/ s@/m@s/di; a/ni;h@r/ss@i;
 i;ren jyen/c@;ro; e/rin; 百b@ig;姓syef;i;
 ni/rv/go;jye; horx; bai; i/sye;do;
 m@/c@m;nai: jei bdv;dvr; si/re; pye/di; mod:h@rx no;mi; ha/ni;ra;
```
<span id="page-17-2"></span><sup>4</sup>1933년 이전 표기법의 한글을 가리킨다. 유니코드의 한글 음절 문자 영역에서 표현되지 않는 한글을 통칭하는 것이나 현대 한국어 중에서 제주어를 기록할 때도 쓰이고, 워드 프로세서 ᄒᆞᆫ글의 이름을 적을 때도 쓰이기 때문에 그리 '옛' 것은 아니다. 이 글에서는 관행을 따라 옛한글이라고 부르기로 한다.

```
nai; i;r@r; 爲uiq;h@;ya; e:yes/bi; ne/gye;
 sai;ro; sv;mur;ye/dvrb; 字jj@q;r@r; m@if/g@;no/ni;
 sa:ram/ma:da; h@i:qqye; su:bqi; ni/gye; nar;ro; bsu;mei;
 便bbyen/安xan/kvi; h@/go;jye; h@rx sd@/r@/mi;ni/ra;
\end{jamotext}
```
世·솅宗종御·엉製·졩 訓·훈民민正·졍音음 나·랏·말쏘·미 中듕國·귁·에 달·아 文문字·쫑·와·로 서르 스뭇·디 아·니홀·씨 ·이런 져·ᄎ·로 어·린 百·빅 姓·셩·이 니르·고·져 ·홇 ·배 이·셔·도 모·춤·내 제 ·뜨·들 시·러 펴·디 ·몯홇 ·노·미 하·니·라 ·내 ·이·를 爲·윙·ㅎ·야 :어엿·비 너·겨 ·새·로 ·스·물여·듦 字·쭝·를 밋·그노·니 :사람:마·다 :히·뼈 :수·빙 니·겨·날·로·뿌·메 便뼌安한·킈 ㅎ·고·져 홇 <· 리니·라

### <span id="page-18-0"></span>**3.6.2 『문장강화』예문**

```
\jamoword{sai/mar/vr man/dvr/go sai/mar/vr ssv/nvn/ges/vn yu/haiq/i
a/ni/ra yu/haiq/i/saq em/sug/ha/gei saiq/hoar/ei pir/yo/ha/ni/gga
na/ta/na/nvn sa/sir/im/vr i/hai/hai/ya har/ges/i/da/.
ke/qpi/\textemdash/rvr meg/nvn saiq/hoar/bu/te/ga saiq/gi/go}
\dotemph{\jamoword{pe/me/nein/tv}}\jamoword{sig/v/ro
me/ri/rvr ji/ji/nvn saiq/hoar/bu/te/ga saiq/gi/ni/gga ge/gi/ei
jeg/vq/han mar jvg} \snm{\dotemph{\jamoword{ke/qpi/\textemdash}}}
\snm{\dotemph{\jamoword{pe/me/nein/tv}}}\jamoword{ga
saiq/gi/nvn/ges/i/da/.}
새말을 만들고 새말을 쓰는것은 유행이 아니라 유행이상 엄숙하게 생활에 필요하니까 나타나는
\Delta사실임을 이해해야 할것이다. 커<sub>ᄜ</sub>—를 먹는 생활부터가 생기고 퍼머넨트식으로 머리를 지지는
생활부터가 생기니까 거기에 적응한 말 즉「커˙ 廓ہ」「— ˙ 퍼˙ 머˙ 넨˙ 트」가 생기는것이다. ˙
```
이 예시의 \snm은 oblivoir 명령이고 \dotemph는 k*o*.TEX 명령이다.

# method=rrk

## <span id="page-19-0"></span>**4.1 표준 로마자 표기법 전자법 입력**

<span id="page-19-1"></span>패키지 옵션으로 [rrk] 또는 [RRK]가 주어지면 입력 규칙이 표준 로마자 표기법 전자법 방식으로 바뀐다. 전자법(transliteration method, 轉字法)이란 "국어의 로마자 표기법" (1998:2000) 제3장 제8항에서

학술 연구 논문 등 특수 분야에서 한글 복원을 전제로 표기할 경우에는 한글 표기를 대상으로 적는다. 이때 글자 대응은 제2장을 따르되 'ᄀ, ᄃ, ᄇ, ᄅ' 은 'g, d, b, l' 로만 적는다. 음가 없는 'ᄋ' 은 붙임표(-)로 표기하되 어두에서는 생략하는 것을 원칙으로 한다. 기타 분절의 필요가 있을 때에도 붙임표(-)를 쓴다.

라 규정한 방법을 말한다.<sup>1</sup> RRK는 이 문서의 영어 명칭인 *Revised Romanization of Korean*의 첫 글자를 딴 것이다. 국어의 로마자 표기는 전음법이 원칙이고 전자법은 예외 규정이다. 그러나 한글의 입력 방법으로서 이를 쓰려 하는 한 전음법은 사용할 수 없다.

전자법 입력은 오직 현[대어](#page-19-3)에만 적용된다. 따라서 옛한글은 이 방법으로 입력할 수 없다. (아래아 입력을 가능하게 한 것은 아래를 참조.)

<span id="page-19-2"></span>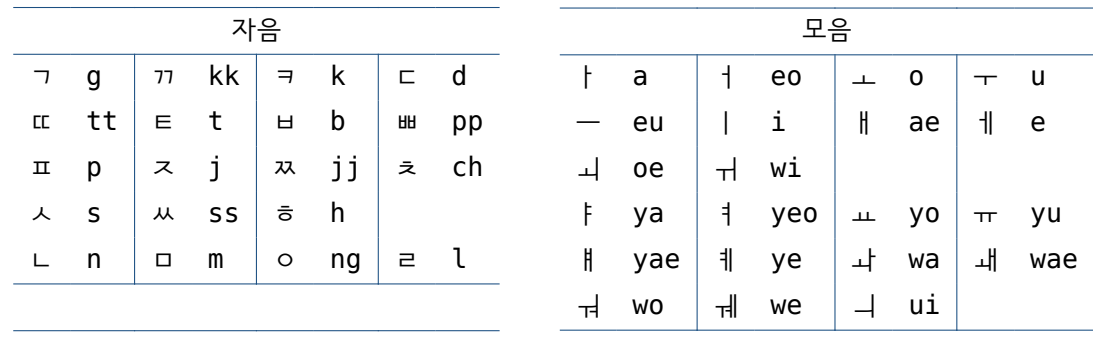

### **4.2 RRK 전자 규칙**

(1) 단어의 첫소리 'ᄋ'은 적지 않는다. 그밖의 초성 이응은 -로 적는다.

\jamoword{annyeonghase-yo}. 안녕하세요.

\jamoword{na bogiga yeoggyeo-wo gasil ttae-eneun} 나 보기가 역겨워 가실 때에는

<span id="page-19-3"></span><sup>1</sup>https://www.korean.go.kr/front/page/pageView.do?page\_id=P000150&mn\_id=99

- (2) 표준의 규정 대로 -는 음절의 분철을 위해서 입력할 수 있다. 한편, 표준의 규정에는 없지만 음절 구분을 위한 /를 사용할 수 있다. 음절 분리자가 쓰인 경우에는 초성 이응을 생략할 수 있다. \jamoword{iss-eoss-seubnida}. 있었습니다. \jamoword{annyeonghase/yo}. 안녕하세요. \jamoword{annyeonghase-yo}. 안녕하세요.
- (3) 모음과 모음 사이에 'ᄉ'이 세 개 오는 경우에는 쌍시옷 받침과 초성 시옷으로 분해한다. 만약 어떤 이유에선가 이 분철방법을 바꾸어야 한다면 -나 음절 분리 부호를 쓰도록 하라. 강제 분철이 필요한 경우에도 마찬가지이다.

\jamoword{haessseubnida}. 했습니다.

\jamoword{gas/sseun, mal/sseum}. 갓쓴, 말씀.

\jamoword{gas-sseun, mal-sseum}. 갓쓴, 말씀.

(4) 문장 부호는 ., ,, !, ?, ;, : 이 여섯 개에 한하여 인자 범위 안에서 입력할 수 있다. 다른 것은 오지 못한다. 특히 줄표(-)는 인자 범위 안에 넣으면 안 된다. \jamoword{swimpyo, machimpyo. a! geulae? olhda.} 쉼표, 마침표. 아! 그래? 옳다.

따옴표는 분리부호를 두면 된다. \jamoword{``/ulinala/''} "우리나라". 이 때의 음절 분리 부 호는 하이픈 부호로 대치할 수 없다.

(5) 현대어만 입력할 수 있는 것이 원칙이지만 이 패키지는 편의를 위해 아래아(와 쌍아래아)를 식자할 수 있게 하였다. 아래아는 @로, 쌍아래아는 @@로 적는다. 다른 옛한글 문자는 입력할 수 없다. \jamoword{h@ngeul} ᄒᆞᆫ글.

\jamoword{@@nam-eun} 漢ڭ남은.

단 ' 이' 글자만으로 한 단어를 이룰 때 @ 문자의 성격 때문에 음절이 만들어지지 않을 수 있다. 이럴 때는 예외적으로 x를 앞에 붙여 x@와 같이 입력한다. 받침이 붙거나 다음 음절이 이어지는 때에는 x를 붙일 필요 없다.

\iamoword{x@ x@@ @n @@n}. የ 있 ይ ይ.

이로써 이 패키지의 RRK 방식 입력으로도 제주어를 적을 수 있다.

(6) 초성 자리에 (실수로) l 대신 r이 오더라도 'ᄅ'이 적히도록 하였다.

\jamoword{ri-eul li-eul}. 리을 리을.

### <span id="page-20-0"></span>**4.3 현대문 RRK 입력 예제**

```
\begin{verse}
\begin{jamotext}
nae salanghali siwol-ui gangmul-eul \\
seog-yang-i jit-eoganeun puleun molaetob \\
jinan nal gajyeossdeon seulpeun yeojeongdeul-eul, adeughan gidaeleul \\
ijeneun hollo nam-a ttatteus-i gidalili.
\end{jamotext}
\end{verse}
```
내 사랑하리 시월의 강물을 석양이 짙어가는 푸른 모래톱 지난 날 가졌던 슬픈 여정들을, 아득한 기대를 이제는 홀로 남아 따뜻이 기다리리.

### **4.4 RRK 입력으로 20세기 초반 문헌 조판**

<span id="page-21-0"></span>원칙적으로 RRK 입력은 현대 한글 문자, 즉 1933년 이후 표기법만을 지원하지만 1933년의 '한글마춤법통 일안'이 제정되기 직전 시기의 문헌을 이 입력 방법으로 일부 조판할 수 있게 하였다. 이를 위하여 version 0.4에서 다음 조치가 이루어졌다.

- 아래아(ㆍ)를 입력할 수 있다. 그리고 제주어 조판을 위하여 쌍아래아(ㆍㆍ)를 지원한다.
- 된소리 표기를 위한 'ㅅ'을 지원한다. 즉 sgos과 같이 입력하여 '쏫'을 얻을 수 있다.
- 종성 자모 일부를 보충하였다.

ᄉ-된소리를 적을 때 주의할 점은 어두가 아니라면 그 전에 음절 분리표지(- 또는 /)를 붙여아 할 것이라는 점이다. 예컨대

### jindalnaesgos, jindalnae-sgos

이 두 가지 입력은 각각 진달냇곳, 진달내옷으로 출력된다. 김소월의 진달래꽃 일부를 1925년 초간 당시 표기법으로 보이면 다음과 같다.

\begin{jamotext} nabogiga yeoggyeowo gasil-sdae-eneun mal-eobsi gohi bonaedeuli-ulida. \end{jamotext}

나보기가 역겨워 가실에는 말업시 고히 보내드리우리다.

또다른 예로〈열녀춘향수절가〉의 일부이다.

\begin{jamotext} chucheon-eul h@lyah@go sangdan-i abse-ugo nalyeo-ol je nanchogaschi goheun meoli du gwileul nulneo gobge sda-a geumbongch@ileul jyeongjeh@go na-un-eul dul-un heoli miyang-ui ganneun beodeul sim-i eobseo dui-un deus aleumdabgo go-eun t@ido ajanggeoleo heuneulgeolyeo gamangaman na-ol jeogui jang-im sog-eulo deul-eogani nog-eumbangcho ugeojyeo geumjandi jwaleuleug sgal-in jye \end{jamotext}

추천을 ㅎ랴ㅎ고 상단이 압세우고 나려올 제 난초갓치 고흔 머리 두 귀를 눌너 곱게 따아 금봉치를 졍제호고 나운을 둘운 허리 미양의 간는 버들 심이 업서 듸운 듯 아름답고 고은 틴도 아장거러 흐늘거려 가만가만 나올 저긔 장임 속으로 들어가니 녹음방초 우거져 금잔디 좌르륵 깔인 졔

이런 종류의 문헌을 조판하려면 당연히 2장에서 설명한 바, 옛한글을 지원하는 글꼴이어야 한다.

# method=frkim

<span id="page-22-0"></span>이 장은 원래 독립적으로 작성하였던 문서였다.

### 5.1 후쿠이 레이 로마자 전사법과 hangulT<sub>F</sub>X

<span id="page-22-1"></span>후쿠이 레이(福井玲) 교수가 고안한 한국어(조선어) 로마자 표기법을 ''후쿠이 레이 로마자 전사법''이라 한다.<sup>1</sup> 우리나라의 국가 표준인 한국어 로마자 표기법과는 그 목적을 달리하여 학술적 목적에 쓰기 위한 것이다. 한국어의 '음성'이 아니라 '문자 표기'를 로마자로 나타내는 것이라서 소위 '전자법(轉字法)'과 그 [목적이 같다. 한국어 한](https://ja.wikipedia.org/wiki/%E7%A6%8F%E4%BA%95%E7%8E%B2)글 표기의 철자를 축자적으로(*literally*) 로마자 표기하는 것이다.

이 표[기](#page-22-4)법은 현대 한국어와 중세 한국어 한글 표기를 모두 포괄한다.

축자적 표기법이기 때문에 이를 한국어 입력의 대응 문자로 쓸 수 있다. 실제로 이를 TEX으로 구현한 것이 후쿠이 레이 교수 자신이 만든 hangulTEX (1993)이라는 것이었다.<sup>2</sup> 필자가 이를 LATEX 2*ε*용으로 수정하여 테스트한 바도 있다.<sup>3</sup>

### **5.2 사용법**

### **5.2.1 패키지 활성화와 명령**

<span id="page-22-3"></span><span id="page-22-2"></span>이 패키지는 단독으로 로드할 수 있다.

**\usepackage**[<options>]{pmhanguljamo-frkim}

또는 pmhanguljamo 패키지의 옵션으로 부를 수 있다(pmhanguljamo version 0.6 이상).

**\usepackage**[method=frkim,<options>]{pmhanguljamo}

<options> 자리에 올 수 있는 옵션은 다음과 같고, 각 내용은 해당 절에서 설명한다.

**zeroisx** 초성의 zero 자음을 x로 표현하게 하는 것이다. default는 false.

<sup>1</sup>http://www.tufs.ac.jp/ts/personal/choes/korean/middle/Nfukui.html

<sup>2</sup>http://www.vector.co.jp/vpack/filearea/dos/writing/tex/koreatex/index.html. 이 한글 매크로 패키 지의 이름은 ハングル TeX이다. 이를 KoreanTFX이라고 하기도 했던 모양이나 이 글에서는 'hangulTFX'이라고 지칭한다. 현재 찾아볼 수 있는 1.2.1 버전은 1994년 4월에 공개되었던 것이며 LATEX 2.0.9에서 동작했다.

<span id="page-22-4"></span> $^3$ f $\rm{rk}$ T $\rm{pX}$ 에 대하여는 <code>[http://faq.ktug.org/faq/pLaTeX](http://www.tufs.ac.jp/ts/personal/choes/korean/middle/Nfukui.html)</code>.

**hangulfont** \hg 명령으로 식자되는 한글 폰트를 지정한다.

**hangulfontfeature** 한글 폰트에 주어지는 feature이다.

**frcccmds** 호환 자모 식자를 위한 명령을 미리 activate하도록 하는 옵션이다.

이 패키지의 핵심 명령은 다음 두 가지이다.

**\hg** 한글 자모를 알파벳으로 입력하는 명령이다. \jamoword와 같다.

**\hangul, \endhangul** 여러 문단에 대하여 \hg를 실행하는 것과 같다.

**<***jamotext***>** 환경 형식으로 쓸 수 있다.

\hg와 \hangul은 hangulTEX 호환 명령이다. 예전 hangulTEX 또는 frktex으로 입력된 텍스트를 수정 없이 식자하기 위하여 작성된 것으로서, 다른 입력 방식에서는 제공하지 않는다. 한편, \jamoword와 <*jamotext*>는 method=frkim에서도 동작한다.

다음 명령들은 편의를 위하여 제공하는 부수 명령들이며, 각각 해당 절에서 설명한다.

- **\frcc** 한글 호환 자모 한 개를 식자하는 명령이다. 인자로는 한글 자모를 나타내는 기호가 온다. 이 명령은 \hg 명령의 인자 안에서 쓰이면 안 되고 반드시 \hg의 인자 범위 밖에 놓여야 한다.
- **\rq** right quote를 인쇄하는 명령이다. \hg 인자 내부에 닫는 따옴표를 쓸 필요가 있으면 이 매크로를 사용한다.
- **\zeroisx, \zeroisrq** 초성의 zero 자음을 어떤 부호로 식자할 것인지를 나타낸다. \zeroisrq 상태가 디폴트이다.
- **\frdash, \frendash, \fremdash** -(dash) 부호를 특별하게 처리하기 때문에 이를 대용하기 위하여 마련한 명령이다.
- **\frkhangulfont** 자모 한글을 식자하는 폰트이다. Noto Serif CJK KR 폰트가 디폴트이다.
- **\frkhangulfontfeature** \hg 명령의 인자로 주어지는 한글을 식자하기 위한 \frkhangulfont에 부여되는 font feature이다. "Script=Hangul,Renderer=OpenType,Ligatures=TeX"이 디 폴트로 선언되어 있다.

### **5.2.2 한글 입력 체계**

<span id="page-23-0"></span>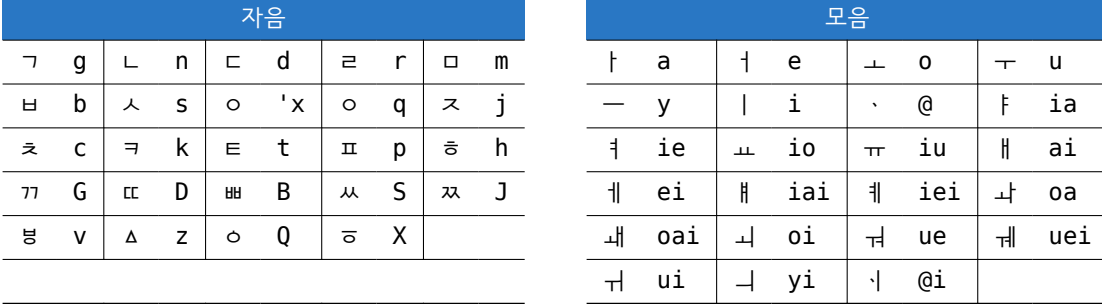

#### 표 5.1: hangulTEX의 한글 로마자 대응 규칙

이 패키지는 표 5.1에 보인 hangulT<sub>E</sub>X의 입력 방식을 채택하고 있으며, 한글 문자에 해당하는 부분을 \hg 명령의 인자로 전달하는 것도 같다. 여기에 다음과 같은 몇 가지 부수적인 규칙을 추가하였다.

- (1) 초성 위치에 오는 'ㅇ' 즉 zero 자음을 right quote(')로 표현하는 것이 디폴트이다. zero 자음 을 x로 대용하고 싶다면 \zeroisx를 선언한다. \zeroisrq 명령으로 이를 되돌릴 수 있다. 이상은 hangulTEX에서와 동일하다. \zeroisrq(default) 상태에서 닫는 따옴표를 쓰려면 \rq 를 ' 대신 써야 한다. ''는 \rq\rq로 쓴다. \hg{u'eq} 우엉, \zeroisx\hg{xuxeq} 우엉. \hg{`'a'ug\rq} '아욱', \zeroisx\hg{`xaxug'} '아욱'. \zeroisx와 \zeroisrq는 한글 입력 영역, 즉 \jamoword(=\hg)의 인자 영역 밖에서 선언하라.
- (2) 받침(종성) 'ㅇ'은 q로 쓴다. 옛이응(ㆁ)은 Q. 초성 자리에 올 때에도 같다.
- (3) 단어의 첫머리에 오는 zero 자음은 생략할 수 있다. 즉 'annieq<sup>과</sup> annieq은 그 결과가 같다( <sup>=</sup>*<sup>⇒</sup>* 안녕). 그러나 단어 중간의 초성 ㅇ은 생략할 수 없다.
- (4) hangulTEX에서는 자음이나 모음만을 \hg 명령으로 표현할 수 있었으나 이 패키지에서는 반드시 모음이 존재하여 음절을 채워야 한다. 그래서 하나의 초성 또는 중성만을 표현하려면 중성 또는 초성을 filler 문자로 채워주어야 하는데, 초성 filler는 w, 중성 filler는 \* 문자를 쓴다. (이것은 pmhanguljamo에서와 같다.) \hg{g\*} <sup>=</sup>*<sup>⇒</sup>* 屮הּ,\ hg{wa} <sup>=</sup>*<sup>⇒</sup>* ᅟگ. 모음만을 표시하려 할 때 초성 필러를 써야 하는 이유는 모음으로 시작하는 단어에 zero 자음 ㅇ을 넣는 규칙 때문이다.
- (5) hangulTEX에 비하여 좀더 확장된 옛한글 표현을 지원한다. 옛한글 입력과 관련하여 초성에 복자음이 오는 경우에, 그 복자음은 (단어 첫머리가 아니라면) 반드시 -로 그 시작 위치를 밝혀주어야 한다. 단어 의 첫머리 자리에서는 이것을 생략할 수 있다. \hq{qy bsqyi} ⇒ 그 쁴, \hq{qy-bsqyi'iei} <sup>=</sup>*<sup>⇒</sup>* 그예. 이 대시 부호를 생략하면 다음과 같이 잘못된 결과가 나타난다. 긊긔예.
- (6) 문장 중에 -(dash)를 프린트해야 한다면 \frdash 명령을 쓴다. \hg{ga\frdash na\frendash da\fremdash ra} <sup>=</sup>*<sup>⇒</sup>* <sup>가</sup>-나–다—<sup>라</sup>
- (7) 옛한글의 방점(성조점)은 지원하지 않는다. 더 자세한 사항은 28 페이지를 볼 것.
- (8) 제주어 표기를 위한 'ᅟڭ'를 추가하였다. 이 글자는 @@로 쓴다. 예: \hg{@@nam'yn} <sup>=</sup>*<sup>⇒</sup>* 漢ڭ남은.
- (9) 숫자, 한자 등 알파벳이 아닌 문자와 인자를 취하지 않는 pr[ote](#page-27-0)cted 매크로는 투명하게 전달되고 처리된다. 다만 인자를 취하는 명령은 그렇지 않으므로 주의를 요한다.

 $\vert$  1.0.1

## **5.3 \AddRule**

<span id="page-24-0"></span>[method=pm]의 경우와 달리 frkim에서는 유니코드 한글 자모 전부를 부호화해두지 않았다. 패키지가 너무 무거워지는 것을 방지하고자 함이었는데 그 결과 일부 옛한글이 나타나지 않는 경우가 생길 것이다. 사용자는 자신에게 꼭 필요하지만 frkim 규칙에 정의되지 않은 유니코드 한글 자모의 정의를 추가할 수 있다. 다음과 같은 방식으로 사용한다. \AddRule에 의한 입력 키의 할당은 *local*이다.

\AddRule{<cho|jung|jong>}{<key=value>,<key=value>,...}

key는 사용할 알파벳이고 value는 16진수 한글 자모 코드이다. (유니코드에 정의되지 않은 한글 자모는 쓸 수 없다.) 다음 예를 보라.

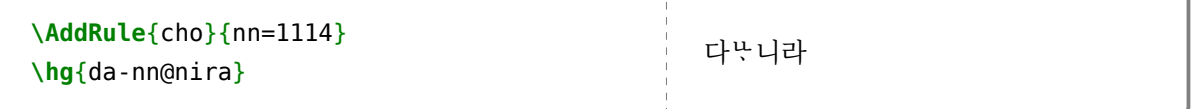

만약 key가 이미 사용되고 있는 부호라면 기존 값을 덮어쓰므로 주의한다.

frkjamofull.data.tex이라는 이름의 부수파일에는 유니코드의 모든 한글 자모에 대하여 frkim 방식의 코드를 부여해두었다. 이 파일을 \input하면 모든 옛한글 자모를 활용할 수 있다.

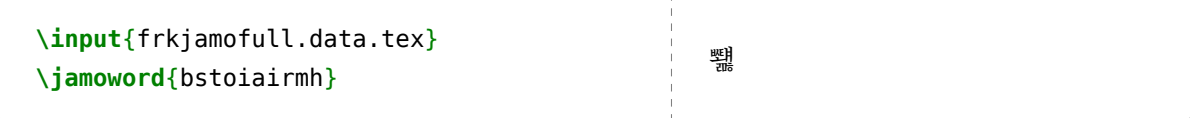

### **5.3.1 사용자 입력 규칙**

frkim 방식이 제공하는 \AddRule을 이용하여, 만약 필요하다면 사용자 자신이 입력 규칙을 새로 설계할 수 있다. 왜냐하면 \AddRule이 기존 키 정의를 덮어쓰기 때문이다.

<span id="page-25-0"></span>예를 들어서, 초성과 종성의 ᄀ을 현재의 g 대신 q로 하고, 그 대신 초성과 종성의 ᄋ을 g로 입력하고 싶다고 하자.<sup>4</sup>

**\AddRule**{cho}{g=110B,G=114C,q=1100,Q=1101} **\[A](#page-25-1)ddRule**{jong}{g=11BC,G=11F0,q=11A8,Q=11A9}

이제 이후로 ᄀ과 ᄋ이 서로 바뀌어서 출력될 것이다.

이 방식을 사용할 때, 모음의 입력 키를 사용자가 설정하려 한다면 어떤 문자를 모음에 할당하는지 알려주어야 한다. 이를 위한 명령으로 **\RenewVowels 명령을 정의하였다. @를 제외한 중성의 시작 문자를** 모두 인자로 전달해주어야 한다. 두 문자 이상으로 표현하는 모음은 그 시작 문자를 알려주면 된다. 이전에 쓰던 것과 같은 키를 쓰더라도 이 명령에 다시 열거해주어야 한다는 점을 주의하자. (그리고 @은 바꿀 수 없다.) 예를 들어, ᅳ 모음을 입력하는 데 y가 너무 불편하니, v로 바꾸려 한다고 하자. (v에 할당되어 있던 부호는 무시한다.)

**\RenewVowels**{a,e,i,o,u,y,v} **\AddRule**{jung}{v=1173,vi=1174}

이와 같은 두 줄이 필요하다. 다음 예를 보라. (\begingroup과 \endgroup은 이 변경의 효과가 국지적 으로만 나타나게 하기 위하여 부가한 것이다.)

```
\begingroup
\RenewVowels{a,e,i,o,u,y,v}
\AddRule{cho}{g=110B,G=114C,q=1100,Q=1101}
\AddRule{jung}{v=1173,vi=1174}
\AddRule{jong}{g=11BC,G=11F0,q=11A8,Q=11A9}
\hg{maqcanvn jomcerem oji anh'aSda.}
\hg{daihabsir baQ'einvn bamsai sog'inun'i Sah'iqo}
\endgroup
막차는 좀처럼 오지 않았다. 대합실 밖에는 밤새 송이눈이 쌓이고
```
만약 초성 ㅇ의 할당 값을 바꾸는 경우라면, \AddRule에 의한 것 이외에 다음 한 줄을 더 추가하여야 한다. 소리나지 않는 초성 ᄋ을 특별히 취급하고 있기 때문이다.

<span id="page-25-1"></span><sup>4</sup>이런 제안을 해주신 분이 계시다. 창의적인 제안에 감사드린다.

### **\RenewLeadingZero**{L}

위의 예는 초성 ᄋ을 L로 식자하려 하는 경우이다. 이 방법을 잘 이용하면 (상당히 극단적인 예가 되겠지만) 예컨대 한글 두벌식 입력의 입력열을 한글로 출력 하도록 할 수도 있을 것이다.

### <span id="page-26-0"></span>**5.4 용례**

**현대 한글** 현대 한글의 입출력 예를 보인다.

**\hg**{caig'yr hanguen gajigo iS'eSji'io. Gaman pioji'ei sonbadagmanhan jag'yn caig'iji'io. cesjaq'yr nemgimien nun'i nairigon haji'io.} **\hg**{baramdo jamdyn supsog, jamdyn hiensasinamudyr tumieqhan murgoanman Gai'e iS'eSji'io. gajaq kygo uramhan sasinamu mit'ei daqsin'yn memcu'eSji'io. daqsin'i namuduqci'ei dyq'yr gidaija biroso nun'i nairigi sijaghaiSji'io. edi'eidyn dahgiman hamien nog'aberinyn nun. gyDaiJym haise Gocnun'i Gai'enaSgeiSji'io.} 책을 한권 가지고 있었지요. 까만 표지에 손바닥만한 작은 책이지요. 첫장을 넘기면 눈이 내리곤 하지요. 바람도 잠든 숲속, 잠든 현사시나무들 투명한 물관만 깨어 있었지요. 가장 크고 우람한 사시나무 밑에 당신은 멈추었지요. 당신이 나무둥치에 등을 기대자 비로소 눈이 내리기 시작했지요. 어디에든 닿기만 하면 녹아버리는 눈. 그때쯤 해서 꽃눈이 깨어났겠지요.

\hangul을 이용하여 입력한 예.

#### **\hangul**

nydas'ebs'i hoiram'i morgo'on pamun'yn 'yi'oiro simgaghan ges'i'ese goanrigoa samusir'yi 'ohu najer'yr 'oanjenhi gierDannai noh'aSda. goanrigoa jig'uendyr'i GiriGiri mo'ie juqgunanbaq'yro Sod'a noh'yn mardyr'yn doro ju'uedam'a bomien daicuq 'ui'oa gat'yn nai'ioq'i doigeiSnyndei, murron gy ga'undeinyn mindosig'i Siburiedain burpieqdo saqdaq bubun'yr cajihago 'iS'eSda.

mindosig'yn juro 'os'i nargairanyn jenrai'yi sogdam'yr dyr'e gyren joqriu'yi nargairyr dargonyn seisaq'yr huerhuer nar'adanir su 'ebs'ym'yr nunu'i gaqjohanyn pien'i'eSda. gy'yi mar'yn sasaiqhoar'i 'ebs'ejinyn seim'iranyn coqgag sa'uen 'ugihoan'yi jujaqgoa majbaro toqhaiSda. **\endhangul**

느닷없이 회람이 몰고온 파문은 의외로 심각한 것이어서 관리과 사무실의 오후 나절을 완전히 결딴내 놓았다. 관리과 직원들이 끼리끼리 모여 중구난방으로 쏟아 놓은 말들은 도로 주워담아 보면 대충 위 와 같은 내용이 되겠는데, 물론 그 가운데는 민도식이 씨부려댄 불평도 상당 부분을 차지하고 있었다. 민도식은 주로 옷이 날개라는 전래의 속담을 들어 그런 종류의 날개를 달고는 세상을 훨훨 날아다닐 수 없음을 누누이 강조하는 편이었다. 그의 말은 사생활이 없어지는 셈이라는 총각 사원 우기환의 주장과 맞바로 통했다.

위의 예문은 *hangulTeX*의 사용설명서에 있던 예문을 그대로 가져온 것이다. 이 패키지의 방식으로는 단어 첫머리의 quote를 다 생략할 수 있으니 조금 더 수고가 줄어든다.

**\rq의 사용** 닫는 따옴표는 \zeroisrq일 때 \rq 매크로를 써야 한다.

**\zeroisx \hangul** {``}xonyr harxirxyr naixirro miruji mara{''}nyn marxi iSda. **\endhangul**

"오늘 할일을 내일로 미루지 마라''는 말이 있다.

여는 겹따옴표 ``는 하나의 토큰으로 전달해주는 것이 좋다.

```
\zeroisrq
\hg{{``}'erin'inyn nara'yi bobai'ibnida\rq\rq{} sopa
`baqjeqhoan\rq{} sensaiqnim'i hasin marSym'ida.}
```
"어린이는 나라의 보배입니다'' 소파 '방정환' 선생님이 하신 말씀이다.

**19세기–1933년 이전 표기법** 주로 '아래아'와 몇 가지 복자음이 쓰이는 문헌의 예이다.

**\hg**{nagpo'yi sdar'irnienni bando jinsaq oggieq gasda goaqhanjien'yisie jiegsoqja masna mijinjieqhoi h@'orca'yi simanh@mi joiga doi'ia siaqjiei d@irohasa jintoi'yi n@icisim@i gar ba'yr mornadeni du'iusan sir'ieqgieisie bu'in-sd@ig'yro jisih@giro oassa'oni e'iebbi iegisosie}

낙포의 쌀일년니 반도 진상 옥경 갓다 광한젼의셔 젹송자 맛나 미진졍회 호올차의 시만호미 죄가 되야 샹졔 딘로하사 진퇴의 닉치시민 갈 바을 몰나더니 두유산 실영계셔 부인씩으로 지시호기로 왓사오니 어엽비 여기소셔

<span id="page-27-0"></span>**성조점이 있는 옛한글** [method=pm]에서와 달리 성조점(방점)을 직접 지원하지는 않지만 이를 활용하고 자 한다면 다음과 같은 방법이 가능하다. :와 ; 두 글자의 catcode를 바꾸는 것이므로 텍스트에 이 부호가 들어 있지 않아야 한다는 점에 주의해야 한다.

```
\catcode`\:=\active \catcode`\;=\active
\def:{\char"302F}\def;{\char"302E}
\hg{naras;mar:S@mi; 中diuQ國guig;'ei; dar'a;
   文mun字J@q;'oa;ro; sery s@m@sdi; ani;h@rS@i;
   i;ren jienc@;ro; erin; 百b@ig;姓sieQ;'i nirygo;jie;
   horX; bai; isie;do m@c@m;nai: jei bdy;dyr
   sire; piedi; mod:h@rX no;mi; hani;ra.}
나 랏 말쏘 미 中듓國 귁 에 달 아 文무字 쪼 와 로 서르 스뭇 디 아 니홀 씩 -이러 져 츠 로 어 리 百 빅
姓·셩이 니르·고·져 ·홒·배 이·셔도 모·춤·내 제 ·뜨들 시·러 펴·디 :몯홍 ·노·미 하·니라.
```
**호환 자모를 사용하는 경우** 호환 자모는 \frcc 명령으로 식자할 수 있으나 \hg 인자 범위 밖에 놓여야 한다는 사실을 기억하자. 다음 예를 보라.

**\hg**{niei 洞庭(doqjeq)}**\frcc**{s}**\ \hg**{myryr dyddani},**\\ \hg**{on@r 岳陽樓('ag'iaqru)'yi or'ora}.

녜 洞庭(동정)ᄉ 므를 듣다니,

오ᄂᆞᆯ 岳陽樓(악양루)의 올오라.

또는, \hg 명령의 인자 안에 "인자를 취하지 않는 단독 매크로"가 오는 것은 문제없음을 이용하여, 자주쓰는 몇 가지 호환 자모를 미리 하나의 매크로로 정의하여 쓰는 방법도 있다. \activatefrcccmds를 선언하면 이런 종류의 매크로를 한꺼번에 만들어준다. 패키지 옵션으로 [frcccmds]를 부여하면 문서의 처음부터 \activatefrcccmds 상태가 된다.

**\activatefrcccmds \hg**{m@iQj@**\frcci\** g@r'@siad@i}**\\ \hg**{**\frccg** n@n emSorini}**\\ \hg**{g\*n@n emSorini} 밍 지 글 오샤되 ᄀᄂᆞᆫ 엄쏘리니 屮הּᄂᆞᆫ 엄쏘리니

위의 마지막 예는 호환 자모를 쓰지 않고 낱자를 나타낸 것이다. 대체로 이것으로 된다고 생각하기 때문에 \activatefrcccmds를 디폴트로 활성화시켜 두지 않은 것이다.

**ASCII 에스케이프 트릭** frkim 방식에서 아스키 에스케이프 트릭은 오직 <*jamotext*> 환경을 쓰는 경우에 가능하다. 즉, \hangul ... \endhangul 범위에서는 동작하지 않는다. 신택스는 method=pm에서와 동일하다. 3.2.2절을 보라.

(다음 예에서 \unskip을 사용한 이유는 이 트릭이 단어 중간에 쓰일 수 없으나 괄호를 이전 단어에 붙여야 했기 때문이다.)

```
\begin{jamotext}
ieq'uer'ieg !{\unskip (Yeongwol Station, 寧越驛)}'yn gaq'uendo ieq'uergun
,→ 'ieq'uer'yb'ei iSnyn taibaigsen'yi cerdomieq'ida.
iegsanyn han'og hieqsig'yro genserdoi'eS'ymie, hangugcerdogoqsa senjeq
,→ juncerdoginiemmurro jijeqdoi'e iSda.
\end{jamotext}
영월역(Yeongwol Station, 寧越驛)은 강원도 영월군 영월읍에 있는 태백선의 철도명이다. 역사는
한옥 형식으로 건설되었으며, 한국철도공사 선정 준철도기념물로 지정되어 있다.
```
v1.1

ulem**에 의한 밑줄긋기** \jamoul 명령은 [method=pm]의 경우와 그 사용법이 같다(16페이지). xetexko 와 함께 쓸 때에는 반드시 ulem을 로드하여야 하고 luatexko와 함께 쓸 때에는 ulem을 로드할 필요가 없다.

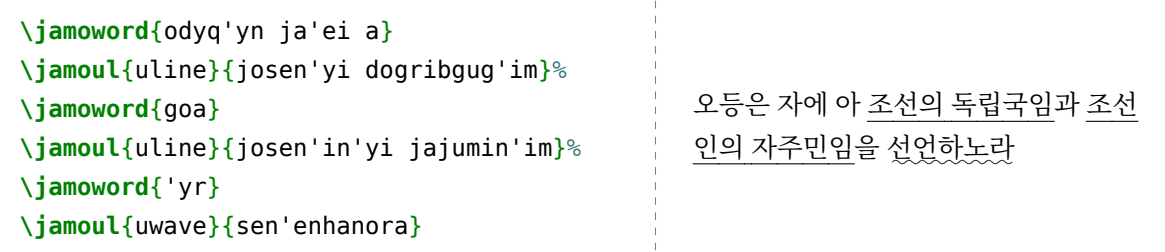

### **5.5 폰트**

pmhanguljamo**에서 옵션으로 부르는 경우** [pmfont]로 설정한 폰트가 \frkhangulfont가 된다.

<span id="page-29-0"></span>**단독 패키지로 로드한 경우** 다른 글꼴로 식자하려 한다면 패키지 옵션으로 [hangulfont=<fontname>] 을 부여한다.

**문서 중에서** \setpmhangulfont를 이용하면 폰트와 폰트 속성을 모두 바꿀 수 있다. (단독 패키지를 로드하였다면 간단히 \frkhangulfont 매크로를 재정의하여도 된다.)

```
\setpmhangulfont{HCR Dotum LVT}[Color=azure3,FakeStretch=0.7]
\hg{g@r@mi p@r@ni sai de'ug h@i'o /
   moihi pereh@ni gosbici byrbydn@n d@sdoda /
   orsbomi bond@in sdo dinagan@ni /
   eny nari i doragar h@i'o}
7 루미 프루니 새 더욱 히오 / 뫼히 퍼러호니 곳비치 블븓눈 둣도다 / 옰보미 본단 또 디나가누니 / 어느 나리 이 도라갈 히오
```
*hangulTEX*에는 \bf라는 명령이 있었다. 폰트를 고딕체로 바꿔주는 것이었다. 이 비슷한 효과를 얻기 위해서, \hg 명령을 쓰는 경우에는 \hg 밖에서 \setpmhangulfont를 쓰면 되지만 비교적 긴 문장을 쓰는 <*jamotext*> 환경 내에서는 다음처럼 할 수 있다. 단 이와 같은 '외부 매크로'는 한글을 구성하는 단어의 일부여서는 아니된다. 그렇기 때문에 빈 칸을 하나 두고 명령을 주어야 한다. 이를테면 nim'yn\pmrm과 같이 하면 안되고 nim'yn \pmrm과 같이 앞 단어를 완성한 후에 매크로를 두어야 한다.

```
\newcommand*\pmbf{\setpmhangulfont{Noto Sans CJK KR}}
\newcommand*\pmrm{\setpmhangulfont{Noto Serif CJK KR}}
\hg{nim'yn gaSsybnida a'a} \pmbf \hg{saraqhanyn na'yi nim}\pmrm\hg{'yn
,→ gaSsybnida}\\
\hangul puryn sanbic'yr sgaicigo \pmbf danpuqnamu sup'yr hiaqha'ie nan \pmrm
,→ jag'yn gir'yr ger'ese cama sdercigo gaSsybnida\endhangul
\begin{jamotext}
narkaro'un \pmbf ceskisy'yi cu'eg \pmrm\unskip 'yn na'yi unmieq'yi jicim'yr
,→ dorrienohgo duisger'ymciese sarajieSsybnida
\end{jamotext}
님은 갔습니다 아아 사랑하는 나의 님은 갔습니다
푸른 산빛을 깨치고 단풍나무 숲을 향하여 난 작은 길을 걸어서 차마 떨치고 갔습니다
날카로운 첫키스의 추억은 나의 운명의 지침을 돌려놓고 뒷걸음쳐서 사라졌습니다
```
앞서 소개한 \jamoul이 "감싸는 명령"임을 이용하여 다음처럼 일시적으로 폰트를 바꾸는 데 쓸 수도 있 겠다.

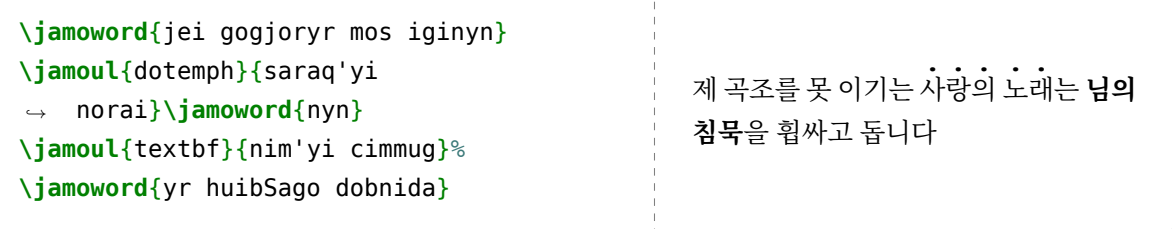

# 6

# **입력 방법 요약**

<span id="page-31-0"></span>세 가지 입력 방법은 서로 비슷한 듯하지만 조금씩 다르다. 조견표를 작성해둔다.

# **자음**

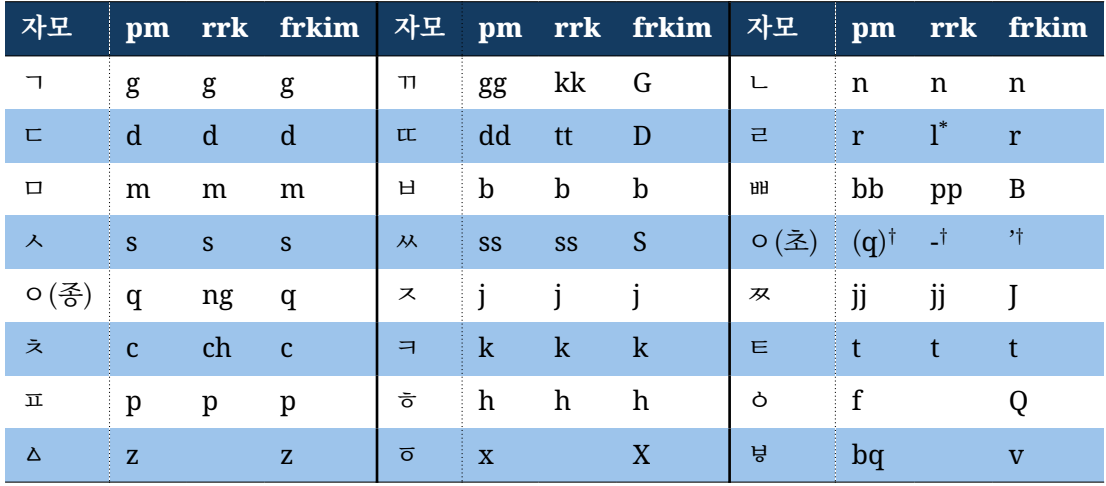

\* 초성 자리에서 l 대신 r을 쓸 수 있음 *†* 어두에 생략 가능

# **모음**

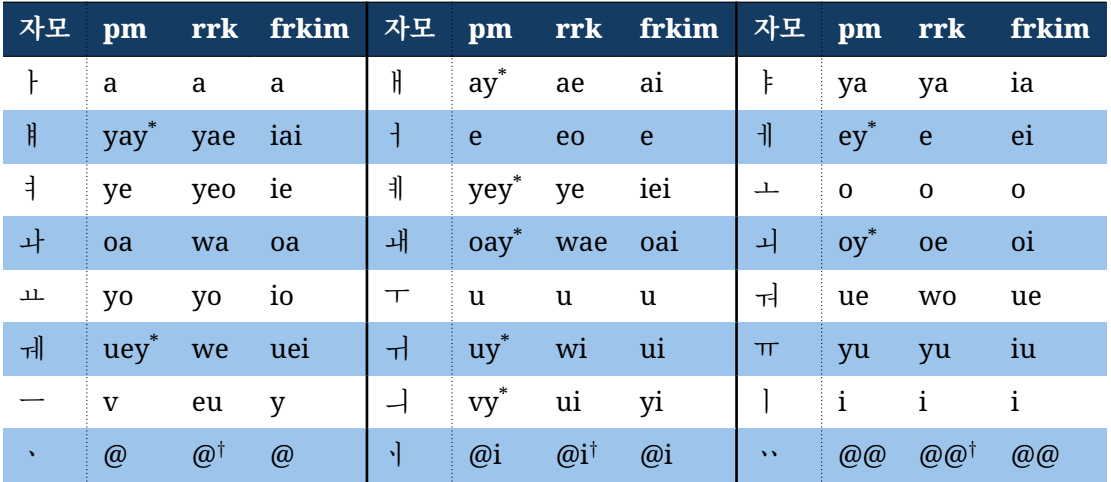

\* 말미의 y는 i로 대신할 수 있음(ay=ai, ey=ei, ⋯)

*†* 국가 표준 로마자 표기법에는 없음

# **제주어**

<span id="page-32-0"></span>현대 제주어를 표기하려면 아래아(ㆍ)가 필요하다. 이 패키지를 이용하여 제주어를 식자하는 예를 보이겠다.

\jamoword{bu/jeis/jib/i/nan joq/nvm/der h@n @@/nam/vn d@r/aq sar/gog/.}

RRK 입력 방식으로는 다음과 같이 된다.

\jamoword{bujesjib-inan jongneumdeol h@n @@nam-eun d@l-ang salgog.}

frkim 방식으로는,

\jamoword{bujeisjib'inan joqnymder h@n @@nam'yn d@r'aq sargog.}

다음과 같은 결과를 얻는다.

부젯집이난 종늠덜 훈 응남은 들앙 살곡. (부잣집이니까 종놈들 한 여남은 데리고 살고)

제주특별자치도에서 배포하는 제주서체는 (안타깝지만) 이 패키지와 더불어 사용할 수 없다. 왜냐하면 제주서체의 아래아 음절은 사용자 정의 영역(PUA)에 완성형 글자로 들어 있기 때문이다. 그것을 꺼내쓰기 위해서는 폰트의 사용자 영역을 열어놓고 필요한 글자를 가져다 쓰는 수밖에 없다. 폰트 설계가 만족스럽지 않다고밖에 말할 수 없겠다.

# **결어와 후기**

### <span id="page-33-0"></span>**8.1 贅辭**

이 패키지를 만들게 된 사연이 이러하다. Kubuntu 리눅스에서 옛한글이 사용되는 문서를 작성할 일이 있었 다. fcitx 입력기가 기본으로 설치되어 있었는데 옛한글 입력이 되는 입력기를 설정하는 문제로 골머리를 썩이는 경험을 하게 된 것이다. 세벌식 자판 배열은 이미 잊은 지 오래. nabi는 크롬이나 QT에서 뭔가 이상하게 동작하거나 아예 한글 입력이 안 되거나 ……. KIpX 문서인데 굳이 입력기가 필요한가 생각이 들어 간단히 로마자 대응 입력(transliteration)으로 한글과 옛한글을 입력하도록 하면 이 문제로 시간낭비하지 않아도 되지 않을까 싶어 시작하게 된 일이었다. (그리고 입력기 설치보다 더 많은 시간과 커臘—<sup>1</sup>를 소비하 였다.)

옛한글 입력과 관련하여, Mac OS에서는 구름 입력기가 있더라. 한글 Windows 10은 시스템 자체에 옛한글 입력기가 있는 것 같고 여전히 새나루나 날개셋도 있다. 그러나 어떤 것이든 시스템 설정을 바꾸[거](#page-33-1)나 새로운 앱을 설치하거나 해야 하는 것으로 귀찮음을 감수할 수밖에 없다.

만들어놓고 보니 아예 한글 입력 자체가 불가능한 상황, 즉 시스템 설정을 건드릴 수도 없고 새로운 프로그 램을 설치할 수도 없거나 한글 입력기 자체가 없거나, 서버에 접속하여 문서를 작성하는 상황이라도 한글과 옛한글을 포함한 문서를 작성할 수 있게 되었다. 실용적으로 쓸 일이 있을까 싶기는 하지만 버리기도 아까워서 기능을 보완하고 정리해두기로 하였다.

이 "한글 대응 입력" 방식이라는 것은 나름 그 유래가 있다. Yudit이라는 편집기의 옛한글 입력 방식이 그러하고 frktex에서도 역시 이런 식으로 한글을 입력했다. 한글 로마자 입력기(워드 프로세서에 내장된 것도 있고 시스템 입력기의 입력 방식 중의 하나인 경우도 있다)들은 특히 eu, eo 모음 때문에 너무나 많은 키를 눌러야 해서 내가 그리 좋아하지 않았지만.

그리고 옛한글 입력기가 있다 하더라도 두벌식 옛한글 입력이 필연적으로 겪게 되는 음절 경계의 문제는 피할 수 없다. 모음과 모음 사이에 최대 6개의 자음이 올 수 있는 조건에서 음절 경계의 판별을 완전히 자동화하는 것은 불가능하다고 생각한다. 이 패키지에서도 그런 문제를 고려하여 처음부터 음절 경계를 입력하도록 하였다. 약간의 번거로움은 피할 수 없지만 그 때문에 구현이 아주 간단해졌고 예외 처리를 위한 고민을 해소할 수 있었다. 이와 관련하여 종성을 대문자로 입력하는 방안(Yudit 방식)을 유력하게 고려하였지만 쉬프트 누르기를 싫어하는 나는 이를 채택하지 않았다. "쉬프트를 누르느니 슬래시를 한 번 치고 말겠다."

이 패키지를 만들다보니 참 세상 편해졌다는 생각을 안 할 수가 없었다. Expl3는 내가 원하는 일을 너무나 간단하게 구현할 수 있게 해주었다. XƎTEX, LuaTEX 엔진의 유니코드 처리 기능은 한글 사용자에게 참 많은

<span id="page-33-1"></span><sup>1</sup>이 표기를 이태준 (1940),《文章講話》(경성 종로, 文章社), p. 23에서 보았다. '臘'가 아니라 '臘'이다. 부록의 그림 8.1 참조. 인쇄 상태로 미루어보면 '臘'자 활자가 있었던 것 같지는 않고 '피'를 식자한 후에 왼편에 조그마한 고리를 달아 인쇄한 것으로 보인다. 한편, 정약용의 원본에 지석영이 영어 단어와 음을 붙여 발행했다고 하는《아학편》(1909)에서도 이와 같은 표기법이 쓰이고 있다.

혜택을 주었다고 생각한다. 십수 년 전에 옛한글 폰트와 구현을 만들려고 했던 여러 시도를 기억하는 입장에 서는 당시 고민했던 문제가 말끔하게 해결되어 있는 현재 상황이 믿어지지 않을 정도이다. 모든 한글을 잘 표현하는 좋은 폰트를 가지게 된 것은 무엇보다 반가운 일이다. 그런 폰트가 더 많아지기를 바란다.

### **frkim 방식에 대한 첨언**

필자는 pmhanguljamo를 만들고 꽤 만족하고 있었다. 그런데 이 패키지의 표준 입력 방식은 흔히 알려진 로마자 표기법을 어느 것도 따르지 않는 것으로 모든 음절을 '/'로 구분하게 하는 것이 (그 장점에도 불구하고) 번거롭게 여겨지는 바가 없지 않았다. 이에 대한 대책으로 표준 로마자 표기법의 전자법을 사용하게 한 RRK 방식이 구현되어 있으나 그 입력 방식을 필자 자신이 그다지 즐겨하지 않는 데다가 현대 한글만을 표현할 수 있다는 표현상의 제약이 존재하였다.

그러던 차, hangulTFX에 다시 주목하게 되었는데, 나는 이 한글–로마자 대응을 expl3로 다시 써보려고 하였 고 그 과정에서 이 패키지가 나오게 되었다. 처음의 목표는 hangulTFX을 똑같이 따라하는 것이었으며 상당히 쉽게 구현할 수 있었다. 그 결과는 KTUG::261141(2022/11/30)에 발표하고 있다. 이 발표에서 옛한글을 hangulTEX 방식으로 입력하는 데 대해 언급한 것이 있는데 그 부분을 보충하여 이 패키지를 완성한 것이다. 대체로 세 가지가 갖추어진 현재, frkim이 가장 효율적이다. pm 방식은 현재 유니코드로 조합할 수 있는 모든 문자가 다 가능하다는 점과 아[스키 에스케이핑같은 몇 가지 유](http://www.ktug.org/xe/index.php?mid=KTUG_open_board&document_srl=261141)용한 기능이 있으므로 이 패키지의 표준 입력 방식의 지위를 내놓지는 않겠지만, 아마도 나 자신 일상적으로는 frkim을 쓰지 않을까 싶다.

### **8.2 변경 이력**

- v0.1 (2020/01/17): 첫 릴리스.
- v0.1.1 (2020/01/18): 호환자모 'ㆍ' 입력 버그 수정.
- v0.1.2 (2020/01/18): LuaT<sub>F</sub>X 컴파일 관련 수정. 문서 갱신.
- v0.2.0 (2020/01/19): pmhanguljamo로 명칭 변경.
- v0.2.1 (2020/01/20): \ColonMark bug fix. thanks to yihoze.
- v0.3 (2020/01/28): 표준 로마자 표기법 전자법 입력 추가.
- v0.3.1 (2020/01/30): RRK 입력 방법에서 한글 음절 문자 구성 방법 개선. 일부 문장부호 추가.
- v0.3.2 (2020/02/05): RRK에서도 \jmcc를 쓸 수 있게 하고 \jmcc의 인자로 @@를 허용함.
- v0.3.3 (2020/03/09): RRK에서 X-ss 입력 처리의 버그 수정.
- v0.3.4 (2020/03/15): PM방식 xetexko에서 단어 내 행나눔.
- v0.3.5 (2021/03/10): 유지보수.
- v0.3.6 (2021/09/20): 중성 필러 \* 추가.
- v0.4 (2021/11/28): 빠진 자모 추가, 훈민정음체 코멘트 추가. RRK 아래아입력 보완.
- v0.5 (2022/09/02): 패키지 옵션 pmfont 추가. jamotext 환경 내에서 아스키 에스케이핑.
- v0.5.1 (2022/09/06): 버그 수정 및 ulem. 패키지 옵션 pmfontfeature.
- v0.5.2 (2022/09/07): pmhanguljamo-kdoc.pdf 문서의 오류 수정. \jamoul 버그 수정.
- v0.6 (2022/11/30): frkim.sty의 작성
- v0.7.1 (2022/12/25): frkim과 통합 및 q/f/x의 대응 문자를 바꿈. 훈민정음체 코멘트 삭제
- v1.0 (2023/02/18): version 1.0으로 릴리스.
- v1.0.1 (2023/02/22): frkim rule에 \AddRule 추가. \zeroisx 버그 수정.
- v1.0.2 (2023/03/01): frkim의 \hg 명령 일부 개선

# **부록 A. 이 문서 컴파일에 필요한 폰트**

이 문서의 한글과 한자 부분에 다음과 같은 폰트를 사용하였다. 모두 설치되어 있어야 컴파일할 수 있다.

**Noto Korean** Noto Serif Korean, Noto Sans Korean 폰트. Google Fonts. Adobe사의 본명조(Source Han Serif)·본고딕(Source Han Sans)과 거의 같다.

**함초롬 LVT** 함초롬 바탕 LVT, 함초롬 돋움 LVT. 한글과컴퓨터 & 한국텍학회. KTUG:함초롬체 LVT.

**나눔 [옛한글](https://source.typekit.com/source-han-serif/kr/)** 나눔[명조 옛한글, 나눔바른고딕 옛](https://github.com/adobe-fonts/source-han-sans/tree/release/)한글. 네이버 [한글한글아름답게](https://fonts.google.com).

**KoPubWorld** KoPubWorld 바탕, KoPubWorld 돋움. 한국출판인회의.

**맑은 고딕** Windows 8 이후 한글 Windows 폰트. [마이크로소프트.](https://hangeul.naver.com/2014/archaicword)

**은 글꼴** 은 바탕 TEX Live 배포 서체.

XƎTEX으로 컴파일하는 상황에서는 다음 폰트들이 더 사용되었다.

**은 글꼴** 은 자모바탕, 은 돋움.

**백묵 글꼴** 백묵 바탕. TEX Live 배포 서체.

**전주완판본체** 전주완판본 순L. 전주시청.

**제주서체** 제주한라산. 제주특별자치도.

**Adobe 명조** Adobe Reader [배포 서체.](http://www.jeonju.go.kr/index.9is?contentUid=9be517a75cfc1850015d0becebbf4672)

### **부록 B. LuaLATEX [컴파일을 위한](https://www.jeju.go.kr/jeju/symbol/font/hallasan.htm) 주석**

LuaLAT<sub>E</sub>X으로 컴파일하는 경우를 위한 메모.

<span id="page-35-0"></span>(이 메모는 version 0.1 당시의 것으로 현재는 큰 의미가 없다.)

우선 LuaHBTFX의 LATEX 포맷을 이용하는 것이 좋다. harfbuzz 라이브러리를 활용하므로 더 바람직한 결과를 얻을 수 있을 것으로 기대한다. 이 패키지는 LuaHBTEX 1.11.2를 기준으로 테스트하였다. TEX Live 2020에 있는 1.12에서 문제없이 실행될 것이다. 폰트 설정 시에 옵션으로 다음을 부여한다.

[Script=Hangul,Renderer=Harfbuzz]

Harfbuzz 대신 Renderer=OpenType으로 할 수 있다. 이 설정은 luatexko와 함께 쓰는 경우든 아니든 필요하다.

LuaTEX에서 이 패키지와 함께 사용할 수 있는 폰트는 Script Hangul 속성을 가진 폰트로 제한된다. 이 속성을 가지지 않은 일반적인 폰트로는 자모 입력으로부터 한글 음절 문자를 얻어낼 수 없는 것으로 보인다. 2.1절에서 어떤 폰트가 사용가능한지 확인할 수 있다.

### **부록 C. 유니코드의 한글**

[이 글](#page-7-1)에서 사용한 다음 용어를 설명한다.

**한글 자모** 유니코드 블럭 [U+1100]–[U+11FF]에 정의된 한글 자모(*Hangul Jamo*).

**한글 자모 확장 A** 유니코드 블럭 [U+A960]–[U+A97C]에 정의된 한글 자모(*Hangul Jamo Extended-A*). **한글 자모 확장 B** 유니코드 블럭 [U+D780]–[U+D7FB]에 정의된 한글 자모(*Hangul Jamo Extended-B*).

- **한글 음절 문자** 유니코드 블럭 [U+AC00]–[U+D7A3]에 정의되어 있는, 한글 음절 문자(*Hangul Syllables*. Precomposed syllables). 여기에 정의되어 있는 11,172개의 음절 문자는 한글 자모의 조합으로 구성할 수 있어야 하고, 이 문자 각각을 완성형 음절 문자로 간주할 수 있다. 한글 폰트는 이 영역의 글리프만을 가지고 있는 경우가 많고 현대 한국어 문자 생활에서 이 글자만으로 대부분 충족된다.
- **한글 호환 자모** 유니코드 블럭 [U+3131]–[U+318E]에 정의되어 있는 한글 자모(*Hangul Compatibility Jamo*). KS X 1001:1998 표준과의 호환을 위하여 마련된 영역인데 여기에 나오는 한글 자모는 조합에 활용하지 않으며 각 자모를 독립된 문자로 간주한다.

**완성형과 조합형** 1980년대와 90년대의 이른바 조합형·완성형 논쟁은 한글 전산화, 한글 코드의 표준 제정 을 둘러싼 논쟁이었다. 유니코드 2.0 이후 이것은 더이상 '논쟁'이 아니게 되었다. 오늘날 '완성형'이란 한글 표현에 한글 음절 문자 영역의 코드를 사용한다는 의미에 가깝고, '조합형'이란 한글 자모 코드를 사용하여 한글을 표현하는 것을 의미하게 되었다. 예를 들[어 "한글과 텍"이라는](https://namu.wiki/w/%EC%A1%B0%ED%95%A9%ED%98%95%20%EC%99%84%EC%84%B1%ED%98%95%20%EB%85%BC%EC%9F%81) 문자를 음절 문자 코드로 표현하면

[D55C] [AE00] [ACFC] [0020] [AC4D]

처럼 되는데 이것을 자모 조합 코드로 표현하면

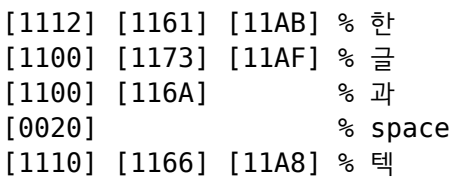

로 된다. 특히 자음은 초성과 중성에 서로 다른 코드가 할당되어 있어서 이를 두고 "첫가끝(LVT)" 코드<sup>2</sup>라고 부르기도 한다. 자모 조합 코드는 음절 문자 코드에 비하여 몇 배 이상의 정보량을 요구하는 단점이 있으나 (UTF-8로 인코딩하면 그 격차는 더 벌어진다. UTF-8의 3바이트면 한글 음절 문자 한 자를 표현할 수 있지만 초중종성이 모두 있는 글자라면 무려 9바이트가 필요하다.) 음절 문자로는 표현할 수 없는 한글을 기[록](#page-36-0)하기 위해서는 이 방법밖에 없다. 그래서 이른바 '옛한글'을 첫가끝 코드로 표현하는 것이다.

**폰트 기술의 발전** 코드가 그렇게 할당되었다 하더라도 이를 출력(표시)하는 것은 또다른 문제이다. 폰트 라는 관점에서 생각하였을 때 한글 음절 영역 코드라면 각 코드에 글리프를 할당하면 되므로 비교적 간단한 편이고 이것이면 문자 생활에 큰 불편이 없기 때문에 대부분의 한글 폰트가 이런 정도의 기능만을 가지고 있다.<sup>3</sup> 그런데 자모 조합의 경우에는 여러 코드를 조합하여 이를 한 음절로 또는 한 음절처럼 표현하는 능력을 폰트가 갖추고 있어야 한다. 이 글의 본문에서 간간이 "Script Hangul 속성을 갖춘 글꼴"이라는 표현을 썼는데 자모 조합 코드로부터 한글 음절을 식자하는 것이 가능한 폰트를 말하는 것이었다. GSUB/GPOS라는 트루[타](#page-36-1)입 오픈의 속성을 이용하여 이것이 가능하게 된 것은 21세기 들어서의 일이다. 이것을 거의 최초로 가능하게 하였던 글꼴인 "은 바탕"<sup>4</sup>의 역사적 의미는 실로 적지 않다 하겠다. 그 후로 함초롬, 본명조와 같은 좋은 폰트들이 많아졌고, 이제 우리는 고품위의 "한글 표현에 제약이 없는" 훌륭한 자유 폰트를 여럿 가지게 되었다.

**텍 엔진의 발전** 이와 더불어 TEX에는 XƎTEX (그리고 LuaTEX)의 새로운 시대가 열렸다. 유니코드를 자유 롭게 다룰 수 있게 되었다.

이 간단한 패키지는 이러한 기술적 발전을 그 배경으로 하고 있다.

<sup>2</sup>LVT라는 것은 leading consonant, vowel, trailing consonant의 첫 자를 딴 것이다.

<sup>3</sup>유니코드의 한글 음절 영역 문자 11,172자를 모두 자면으로 갖춘 폰트가 등장한 것도 실은 오랜 일이 아니다. 그 전에는 소위 완성형 한글이라 불리는 2350자 글리프를 갖춘 것도 많았다. 그런데 생각해보면 우리의 문자 생활이 과연 만자 정도를 필요로 하는가? 아마 수천 자 안팎이면 거의 문제가 없을 것이라 생각한다. 음절 문자도 충분히 많은 수이다.

<span id="page-36-1"></span><span id="page-36-0"></span><sup>4</sup>이를 실험하고 구현한 신정식, 박원규 제씨의 기여는 기억할 가치가 있다.

**여담: 두벌식과 세벌식** 이 문제는 키보드 자판 배열 디자인에 관한 문제이고 여기서 다루는 것과 직접 관련이 있지는 않다. 그러나 가끔 첫가끝 코드와 세벌식을 혼동하는 경우가 있어 여기 간략히 언급하기로 한다. 어쨌든 세벌식은 초성과 종성에 다른 키를 할당하는 것이고 첫가끝 코드는 초성과 종성에 다른 코드를 할당하는 것이니 연관이 없다고 할 수도 없겠다.

세벌식을 선호하는 사람들이 가끔 하는 말 중에 "한글 창제 원리에 맞다"는 것이 있다. 키보드는 익숙함의 문제가 더 큰 것이라서 어떤 것이 더 좋다거나 나쁘다거나 말하는 것이 큰 의미가 없다고 생각하지만 이 말에 대해서는 생각해볼 것이 있다. 아마도 초/중/종성을 구분하여 입력하는 것이, 초성과 중성, 종성을 합하여 한 글자를 이룬다는 것과 상통한다는 말인 듯하다. 그런데 훈민정음에서는 "무릇 글자는 모름지기 어울려서 소리가 된다"고 하고 있는 한편, "종성에는 초성자를 다시 사용한다"고도 하고 있다. 이 소위 終聲復用初聲의 원리를 키보드에 (억지로) 적용하면 "종성 입력에는 초성 키를 다시 사용한다"라고 못할 것은 무엇인가? 즉 두벌식이냐 세벌식이냐와 훈민정음 창제 원리는 아무 상관이 없는 것이다.

내가 생각할 때 세벌식의 가장 큰 장점은 첫가끝 코드와 키보드의 입력 키를 "직결"시킬 수 있다는 점일 듯하다. 코드가 다르면 다른 키를 누른다는 것이다. 매우 안심이 된다. 입력기를 설계하는 입장에서도 세벌 식이라면 첫가끝 (자모 코드) 입력을 더 편하게 구현할 수 있을 것 같다. 그러나 사실상 현대 문자 생활에서 첫가끝 코드를 쓰는 일이 거의 없으므로 이 장점이 크게 부각되지 못한 측면이 있다.

여기까지 쓰고 보니 소위 "직결식 글꼴"에도 생각이 미치는데 현재 알려진 직결식 글꼴이란 것은 한글 자모 코드를 쓰는 것이 아니라 그저 폰트에서 영문자 알파벳이 놓일 위치에 한글을 가져다둔 것일 뿐이라 별로 언급할 필요를 느끼지 못한다. 다만 공병우 박사가 생전에 이 직결 글꼴의 아이디어로 한글 문자생활을 했다는 이야기가 흥미롭다.

호텔 일로로 借用되게 될 境遇에는 그 말은 벌서 外國語가 아닌것이다. 漢字語는 英字語는 掛念 前の出し 는 表現이라 할수 없을것이다。 있어서도 語調의 天然스럽지 못한것으로 보나 衒學이 되는것으로 보나 다 品位 있 듯치렴 外國語量 꺼낼 必要는 없다。新語를 濫用할은 文章에 있어선 勿論、談話에 그러나 한가지 注意할것은、新語의 濫用으로、 너너히 表現할수 있는 말에까지 버 엔 그말들은 이미 여깃말로 여겨 安心하고 쓸것이다。 할 必要가 없다。 그 單語가 들지 않고는 自然스럽고 適確한 表現이 不可能量 境遇 할수록 新語가 많이 생길것은 定한 理致로 어딧말이 와서든지 音과 意義가 그대로 Ⅰ」、「피머넨트」가 생기는것이다。交通이 發達되어 文化의 交流가 密接하면 密接 태머넨트式으로 머리를 지지는 生活부터가 생기니까 거기에 適應한 말、죽「카땍 하니까 나타나는 事實임을 理解해야 할것이다。커때 - 를 먹는 生活부터가 생기고、 새말을 만들고, 새말을 쓰는것은 流行이 아니라 流行以上 嚴肅하게, 生活에 必要  $\overline{\mathbf{c}}$ 第二 講 文章叫甘語의諸問題 言語의 表現可能性과 不可能性 mil

그림 8.1: 이태준의《문장강화》의 한 페이지